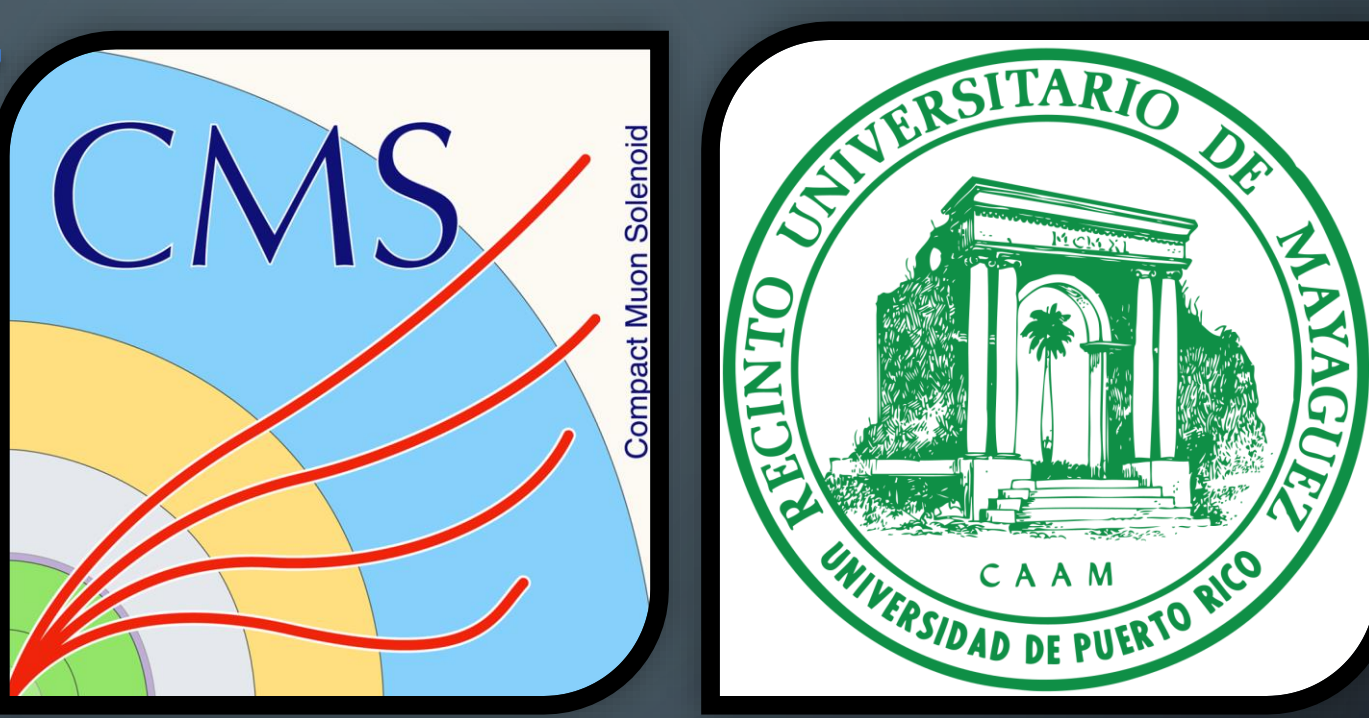

1

# USING MACHINE LEARNING TECHNIQUES FOR DATA QUALITY MONITORING AT CMS EXPERIMENT

 $\bigcap$ 

GUILLERMO A. FIDALGO RODRÍGUEZ

ML HACKATHON

# The tools to achieve the mission to find new physics $_{\circ}$

**LHC is one of the largest and truly global scientific projects ever, is a turning point in modern physics, big bang machine**

**LHC** ring

27 km circúmference

- **Large is an understatement**
- **Hadrons referred to here are protons**
- **Collide is what it does, as we will see**

**16 miles of magnets and connections are kept colder than outer space, using over 100 tons of liquid helium**

# The LHC Tunnel

**Protons race around a 27 km circuit at 99.999999% the speed of light**

**Protons crashing head on into each other 40,000,000 times a second**

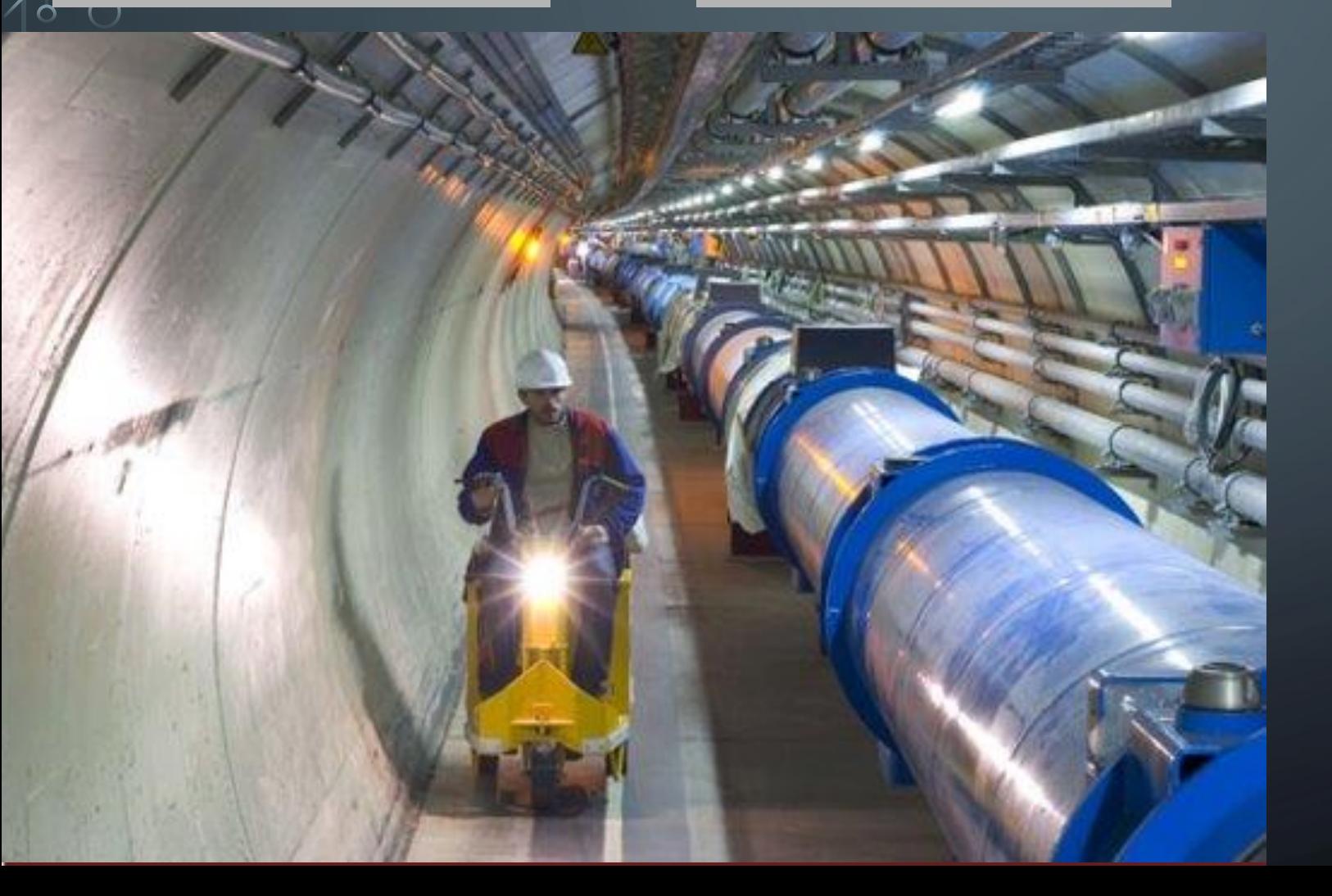

**Violent collisions corresponding to temperatures a billion times higher than the core of the sun will be produced. That is roughly 160,000,000,000,000,000 C**

**The beam pipe is evacuated to the same vacuum as interplanetary space The pressure is about 1/10th that of the surface of the moon**

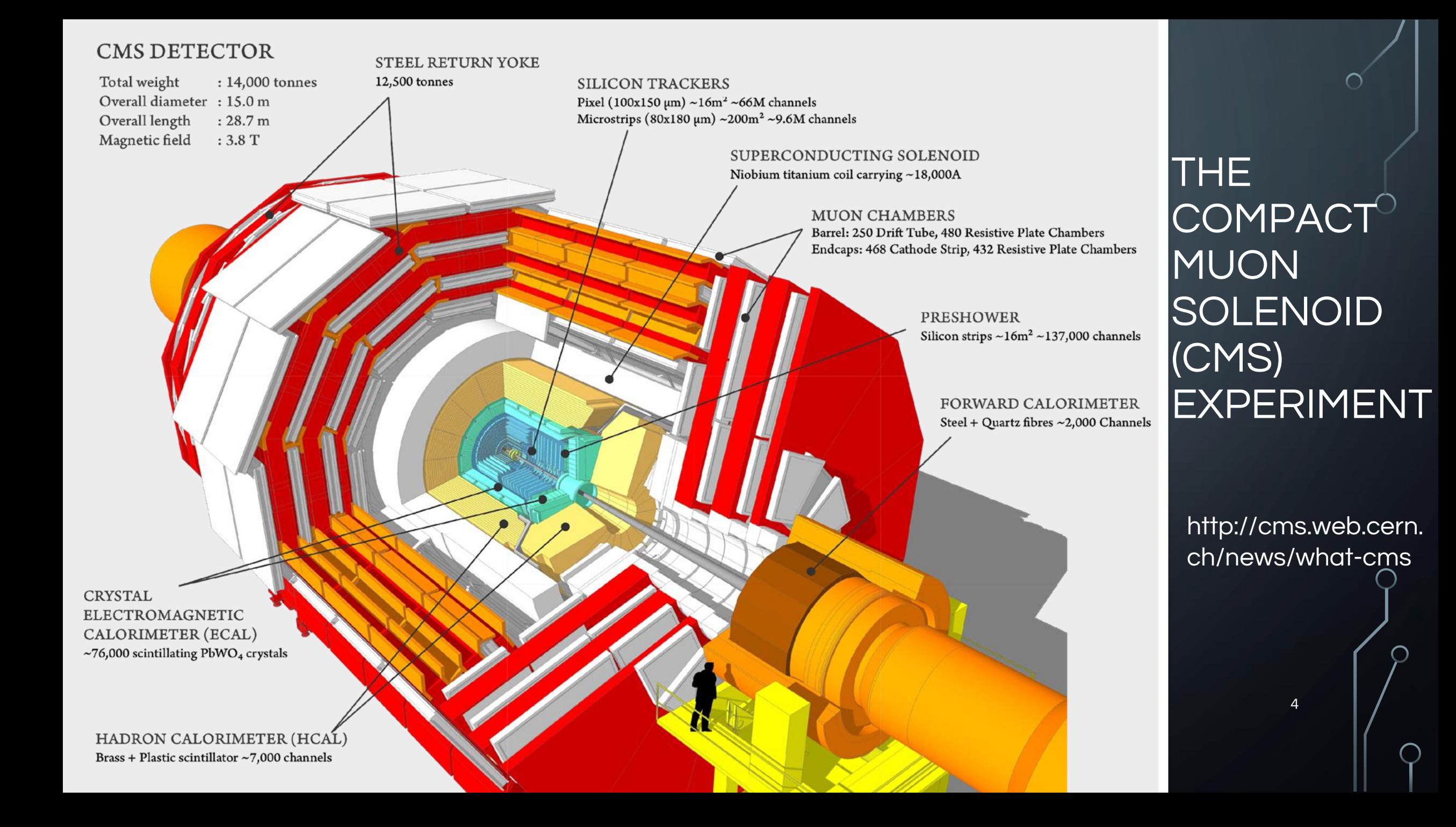

# THE CHALLENGE

- $\degree$   $\bullet$  You have to make sure that the detector behaves well in order to perform sensible data analysis.
	- Reduce man power.
		- Shifters monitor constantly the quality of the data flow.
		- Discriminate between good and bad data to have high purity
		- Build something that helps the people to minimize the time needed to spot problems and save time examining hundreds of histograms
		- Build intelligence that analyzes the data and raises alarms in case of problems. Have quick feedback.

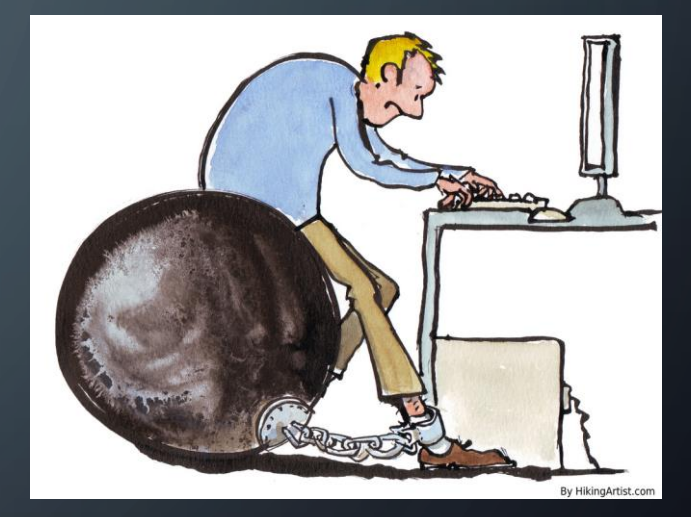

### O THE CHALLENGE (2)

- Deciding the best architecture of the network is key
	- Too little and it may not be able to learn (underfitting)
	- Too big and it may learn to only identify very specific and/or unnecessary features (overfitting)
- There is no rule of thumb

 $\bigcap$ 

• Many, many, many...... possible combinations.

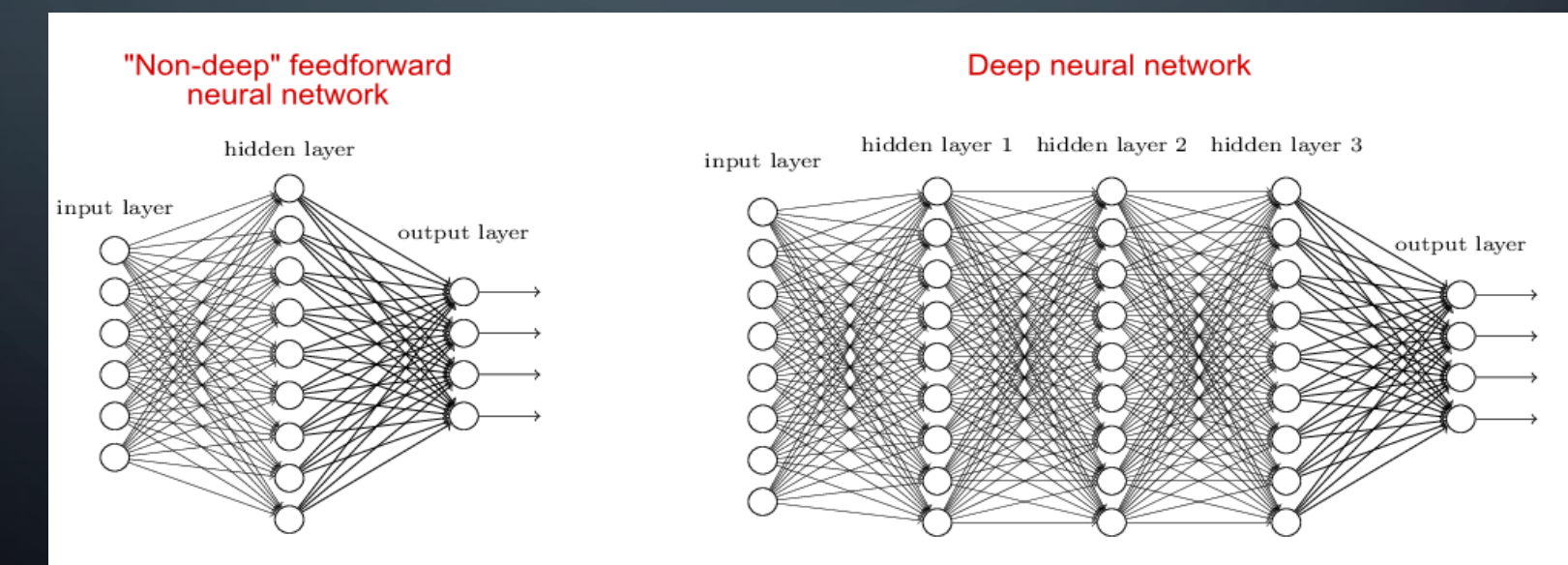

# WHAT IS DATA QUALITY MONITORING (DQM)?

- Two kinds of workflows:
- Online DQM
	- Provides feedback of live data taking.
	- Alarms if something goes wrong.
- Offline DQM
	- After data taking
	- Responsible for bookkeeping and certifying the final data with fine time granularity.

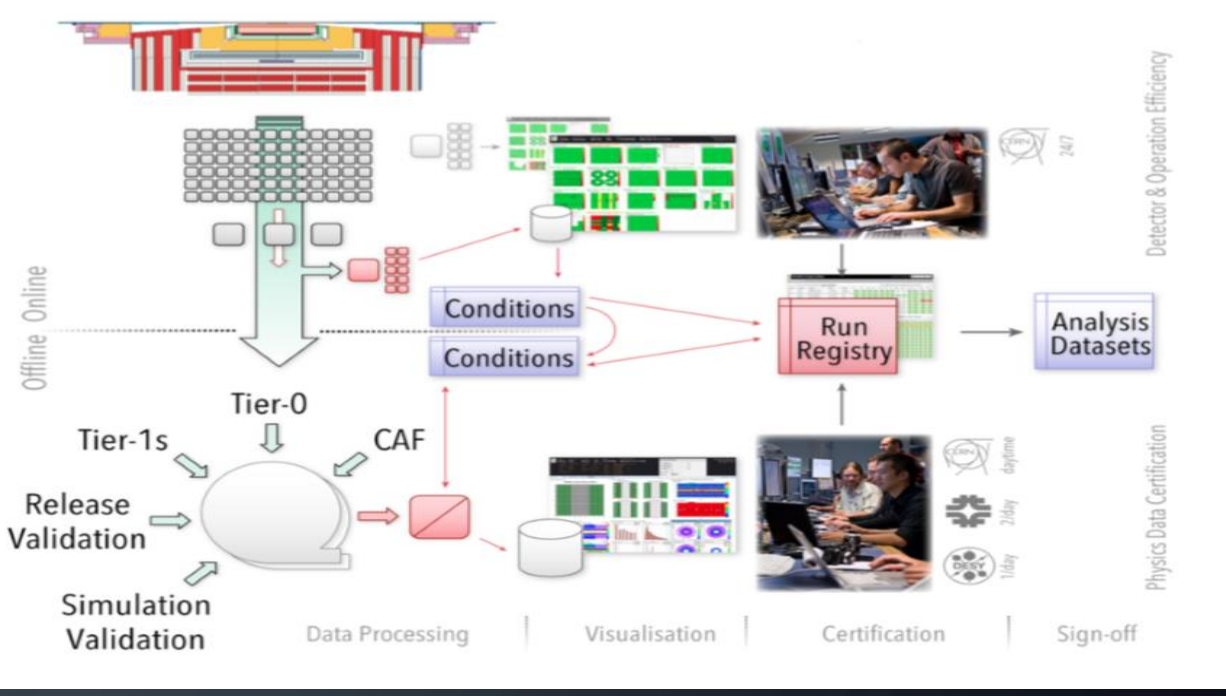

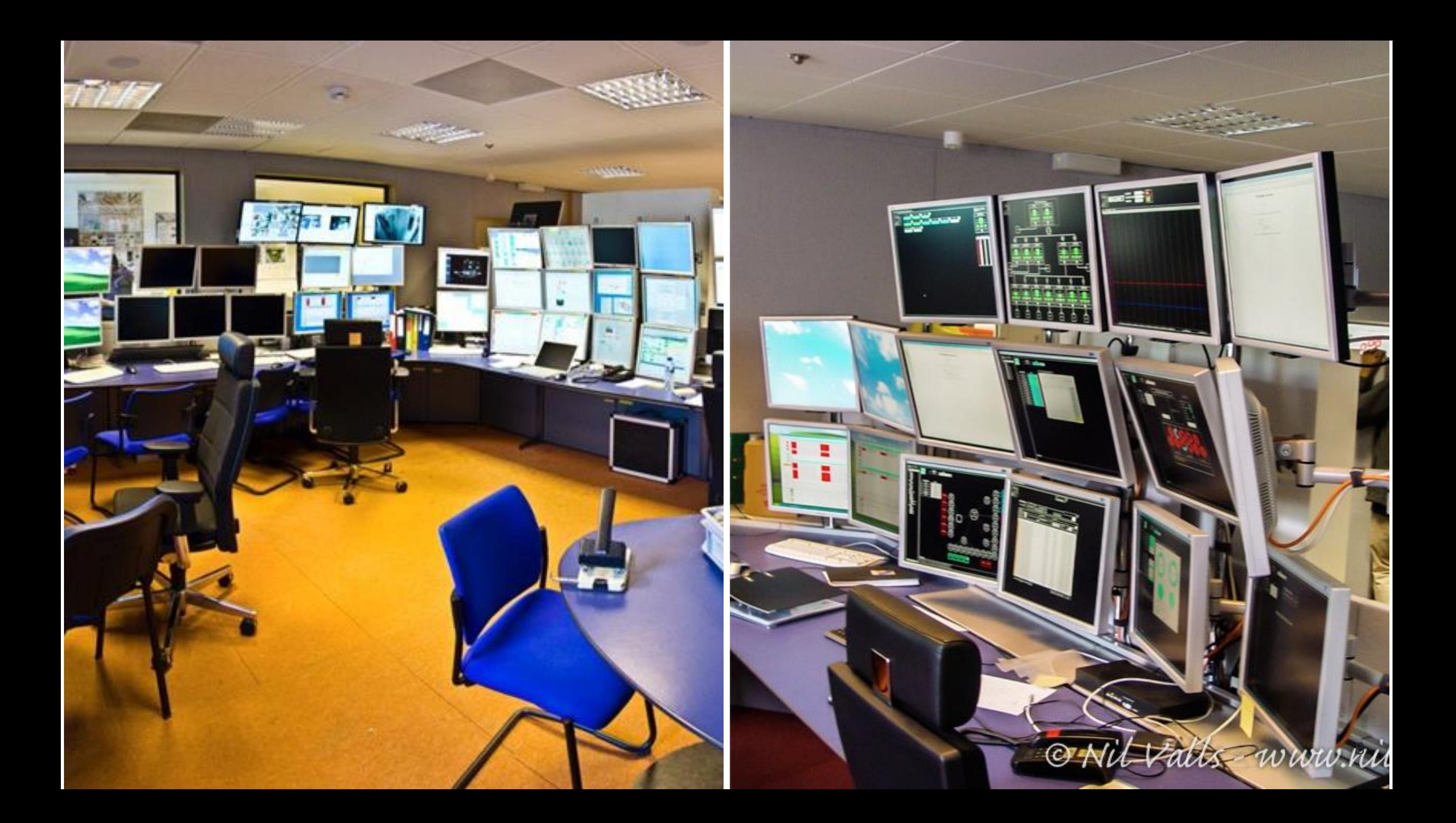

### HOW TO AUTOMATE THE DATA QUALITY CHECKS? USE MACHINE LEARNING!

- It's everywhere now!
	- A.I. Learning
	- Self-driving cars
	- How does Google/Facebook know what you want?
	- Face/Handwriting Recognition
- In our case everything reduces to a Classification problem
	- Anomaly Detection

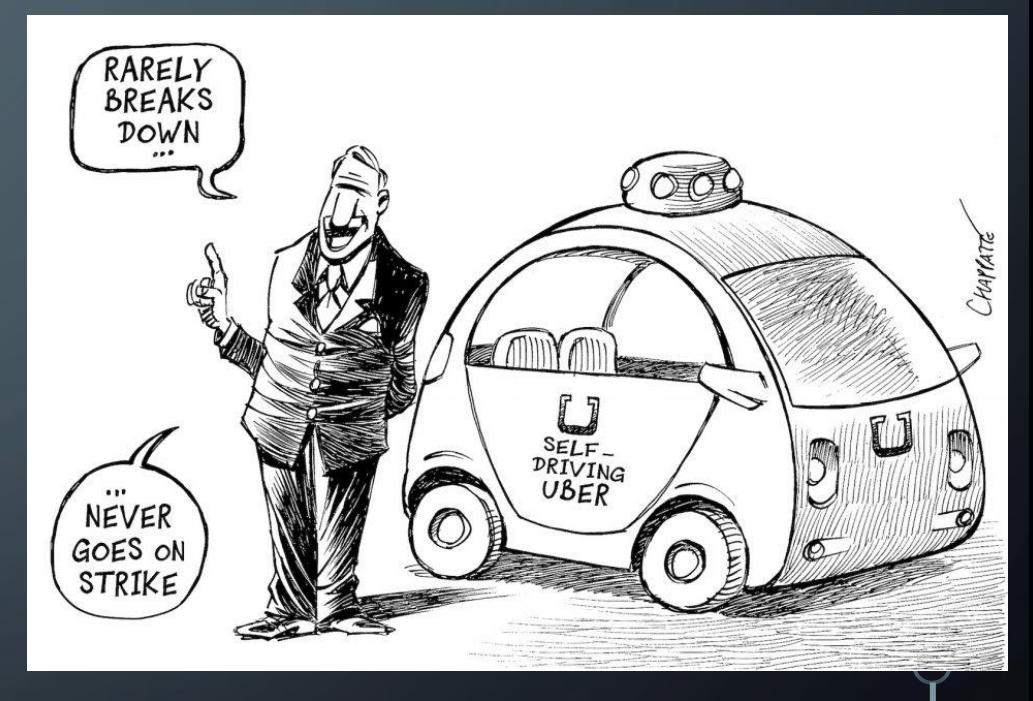

## **OBJECTIVES**

• The project aims at applying recent progress in Machine Learning techniques to the automation of the DQM scrutiny for HCAL

- Focus on the Online DQM.
- Compare the performance of different ML algorithms.
- Fully supervised vs semi-supervised approach.

## TOOLS AND DATA PREPARATION

- Working env: python Jupyter notebook
- Keras (with Tensorflow as backend) and Scikit-learn
	- Creation of a model

 $\bigcirc$ 

- Train it, test its performance
- The input data consists of occupancy maps
	- one map for each luminosity section
	- Used 2017 certified "good" data and generate "bad" data artificially

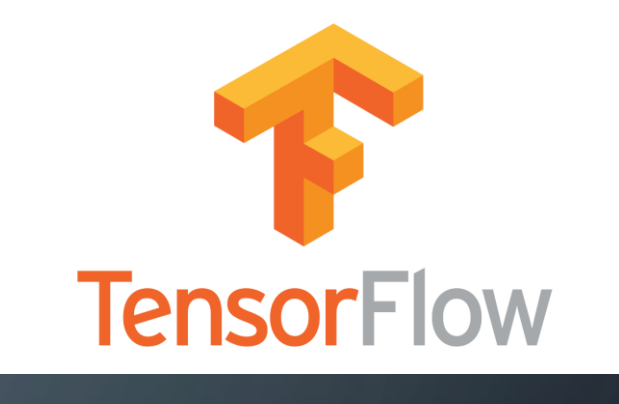

**K** Keras

## Machine Learning libraries

### SCIKIT-LEARN

- **Pre-defined models** 
	- Logistic Regression
	- MLP
- Not much control over the model's architecture
- Very useful for testing performance

**KERAS** 

- Make your own models
	- A bit sophisticated
	- Only for making NN
- Neural Networks
	- Deep Convolutional
		- Best with image recognition

# HOW A DEEP NEURAL NETWORK SEES

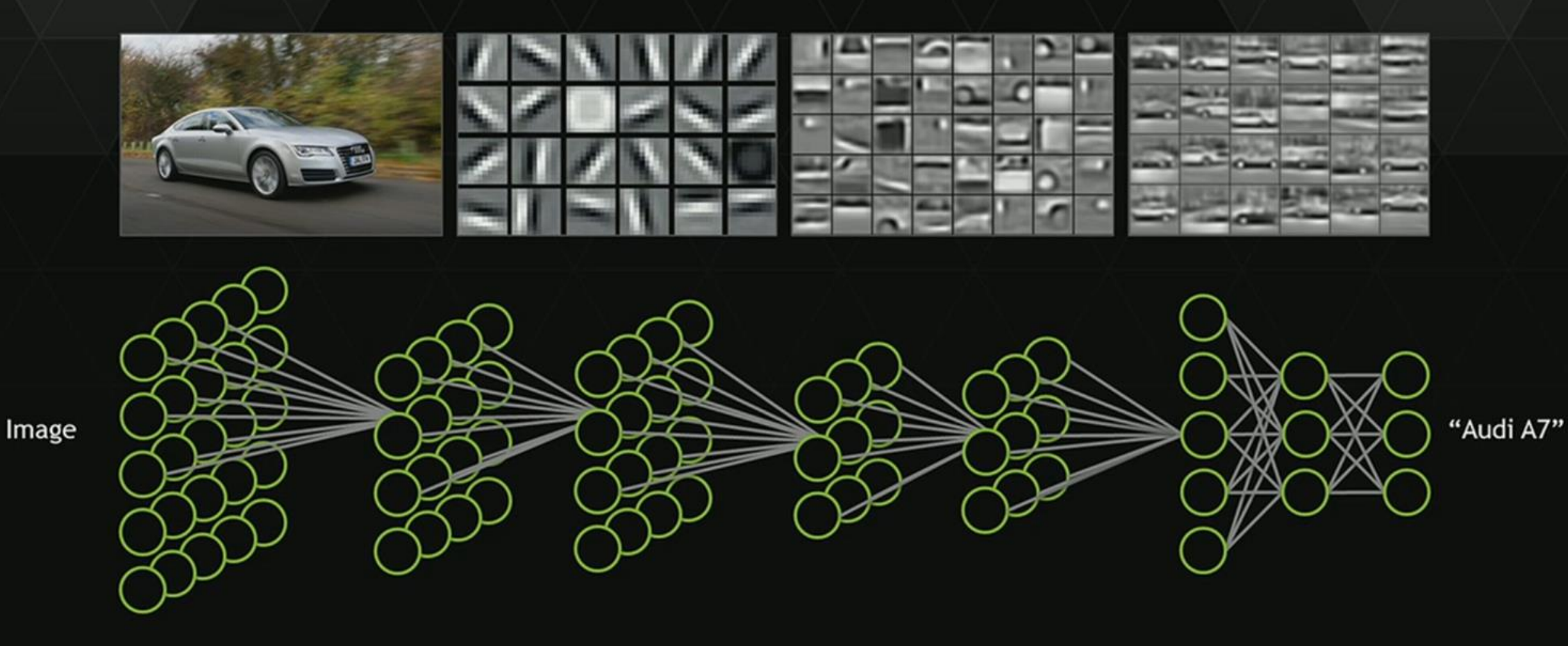

Image source: "Unsupervised Learning of Hierarchical Representations with Convolutional Deep Belief Networks" ICML 2009 & Comm. ACM 20113<br>.Honglak Lee, Roger Grosse, Rajesh Ranganath, and Andrew Ng

# Images used

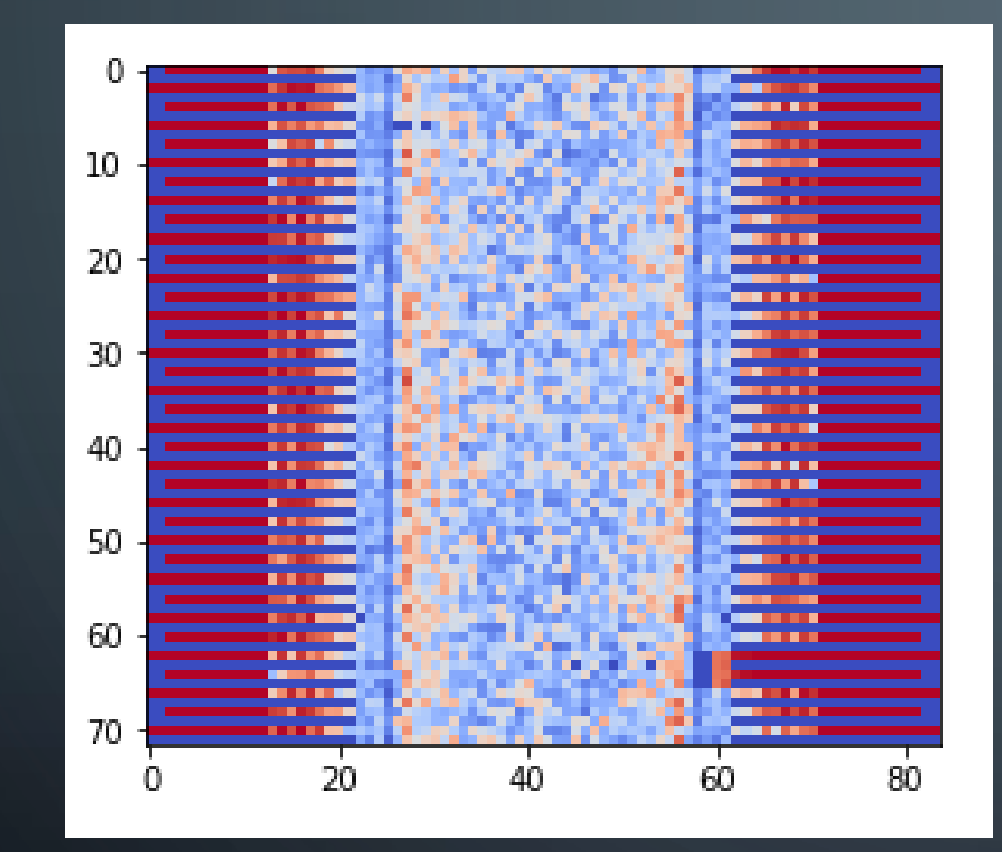

 $\overline{O}$ 

 $\bigcap$ 

16

 $\bigcirc$ 

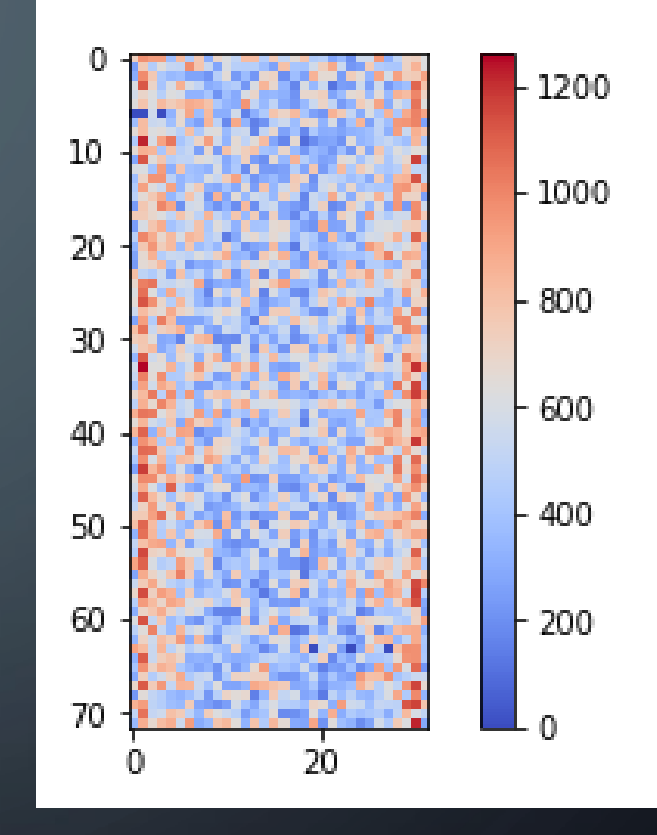

14

 $\bigcirc$ 

5x5 (readout channels) problematic region with fixed location 5x5 problematic region with random location

 $\bigcap$ 

 $\subset$ 

 $\circ$ 

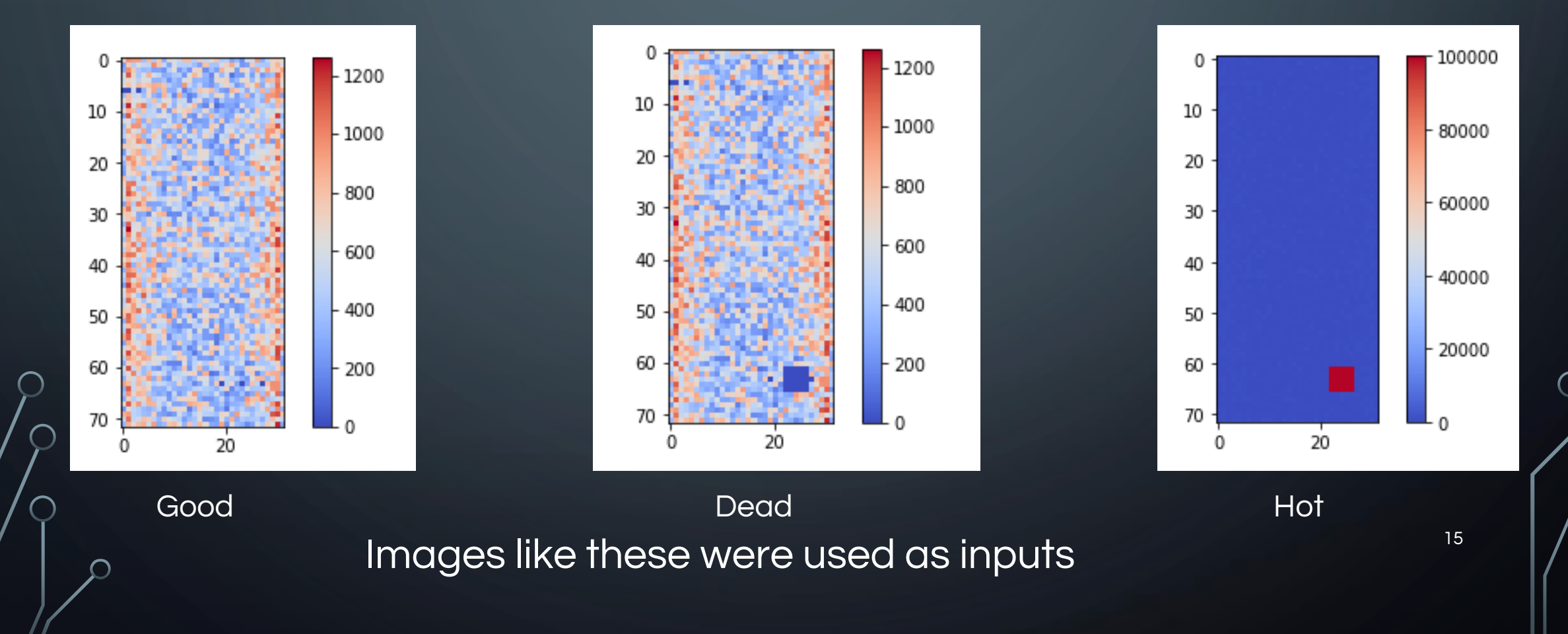

## How to train a model

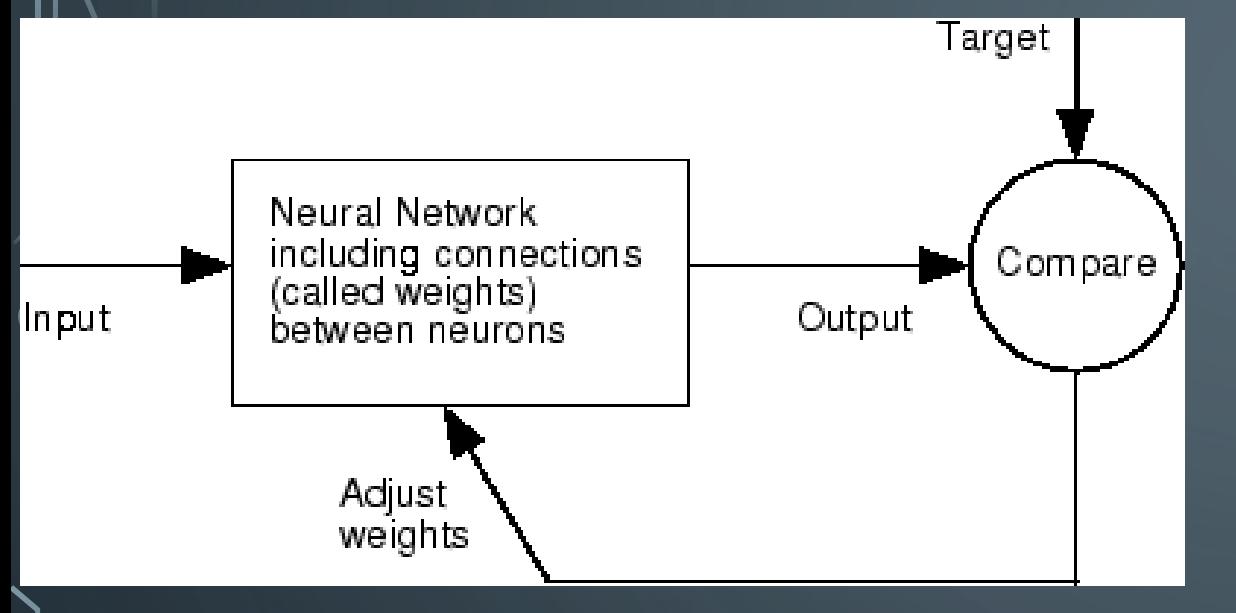

### **Gradient Descent**

The "Learning" in Machine Learning.

Update the values of X (punish) it when it is wrong.

$$
X = X - \eta \nabla(X)
$$

X: weights or biases

n: Learning Rate (typically 0.01 to 0.001)

n : The rate at which our network leams. This can change over time with methods such as Adam, Adagrad etc. (hyperparameter)

 $\nabla$ (x): Gradient of X

We seek to update the weights and biases by a value indicating how "off" they were from their target.

Gradients naturally have increasing slope, so we put a negative in front of it to go downwards

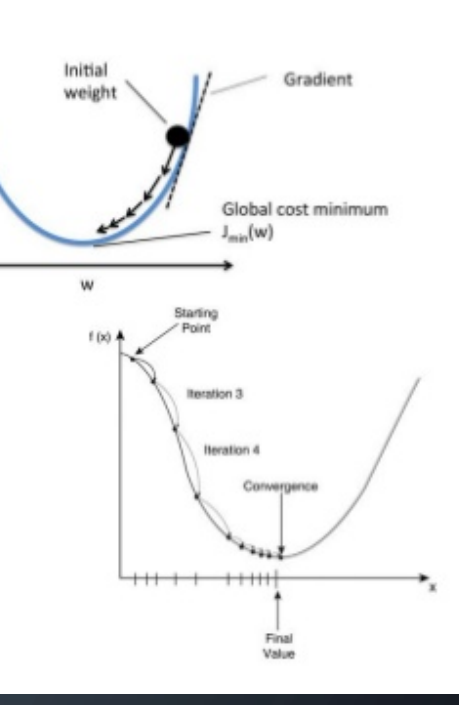

 $J(w)$ 

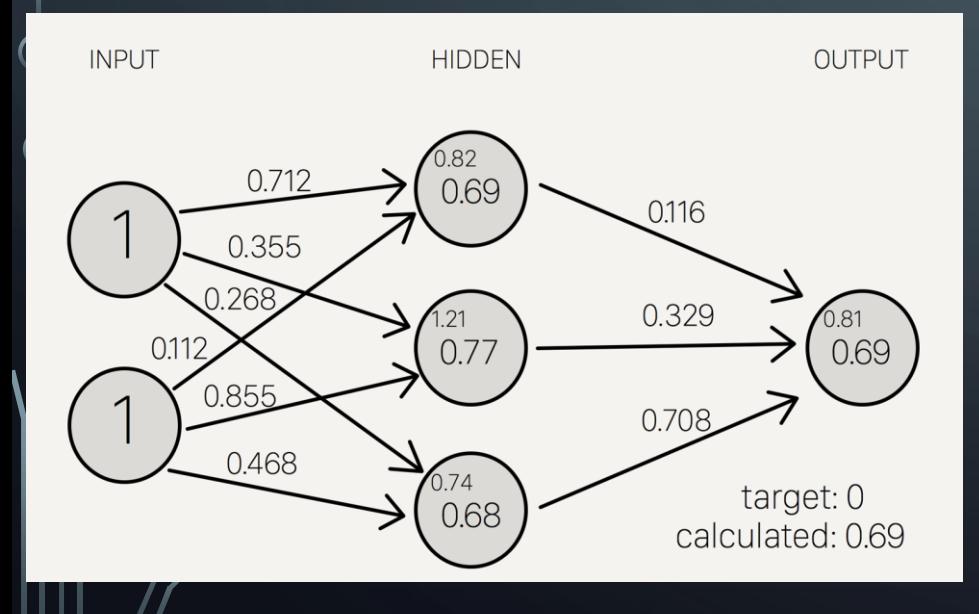

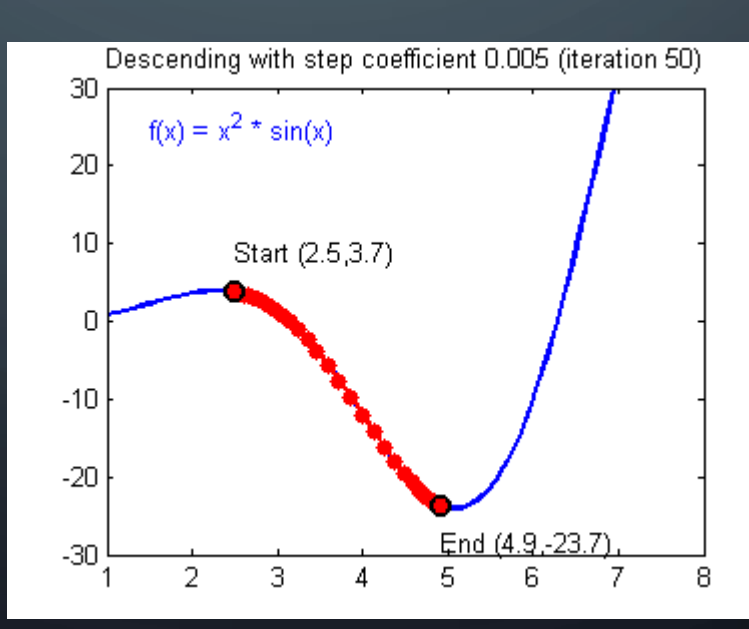

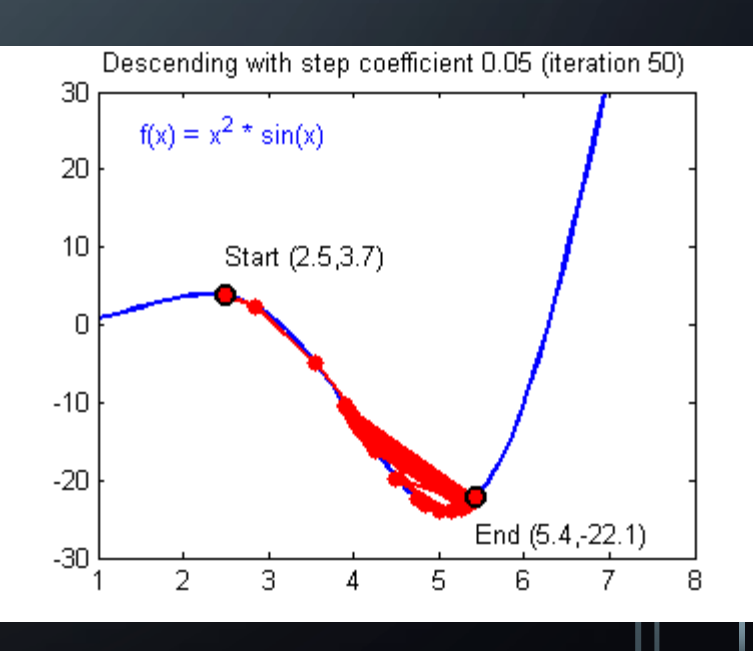

### Models used

 $\subset$ 

 $\bigcap$ 

• Supervised - Convolutional Neural Network

- Results
- Semi Supervised- Auto Encoder
	- Results

### Supervised Model

 $model = Sequential()$ 

 $\bigcap$ 

```
model.add(Conv2D(10, kernel size=(2, 2), strikes=(1, 1), input shape=input shape))model.add(BatchNormalization())
model.add(Activation('relu'))
model.add(MaxPooling2D(pool size=(2,2)))
```
 $model.add(Conv2D(8, kernal size=(3, 3), strikes=(1, 1)))$ model.add(BatchNormalization()) model.add(Activation('relu'))  $model.add(MaxPooling2D(pool size=(2,2)))$ 

 $model.add(Conv2D(8, kernel size=(1,1)))$ model.add(BatchNormalization()) model.add(Activation('relu'))

```
model.add(Dropout(0.25))
model.add(Flatten())
```
model.add(Dense(8)) model.add(BatchNormalization()) model.add(Activation('relu'))

```
model.add(Dense(3, activation='softmax'))
```
model.compile(loss='categorical crossentropy', optimizer='adam', #Adam(lr=1e-3), metrics=['accuracy'])

### **RESULTS**

 $\bigcap$ 

 $\hspace{0.1cm} \rightarrow$ 

 $(\ )$ 

 $\bigcirc$ 

16

 $\bigcap$ 

 $\blacksquare$ 

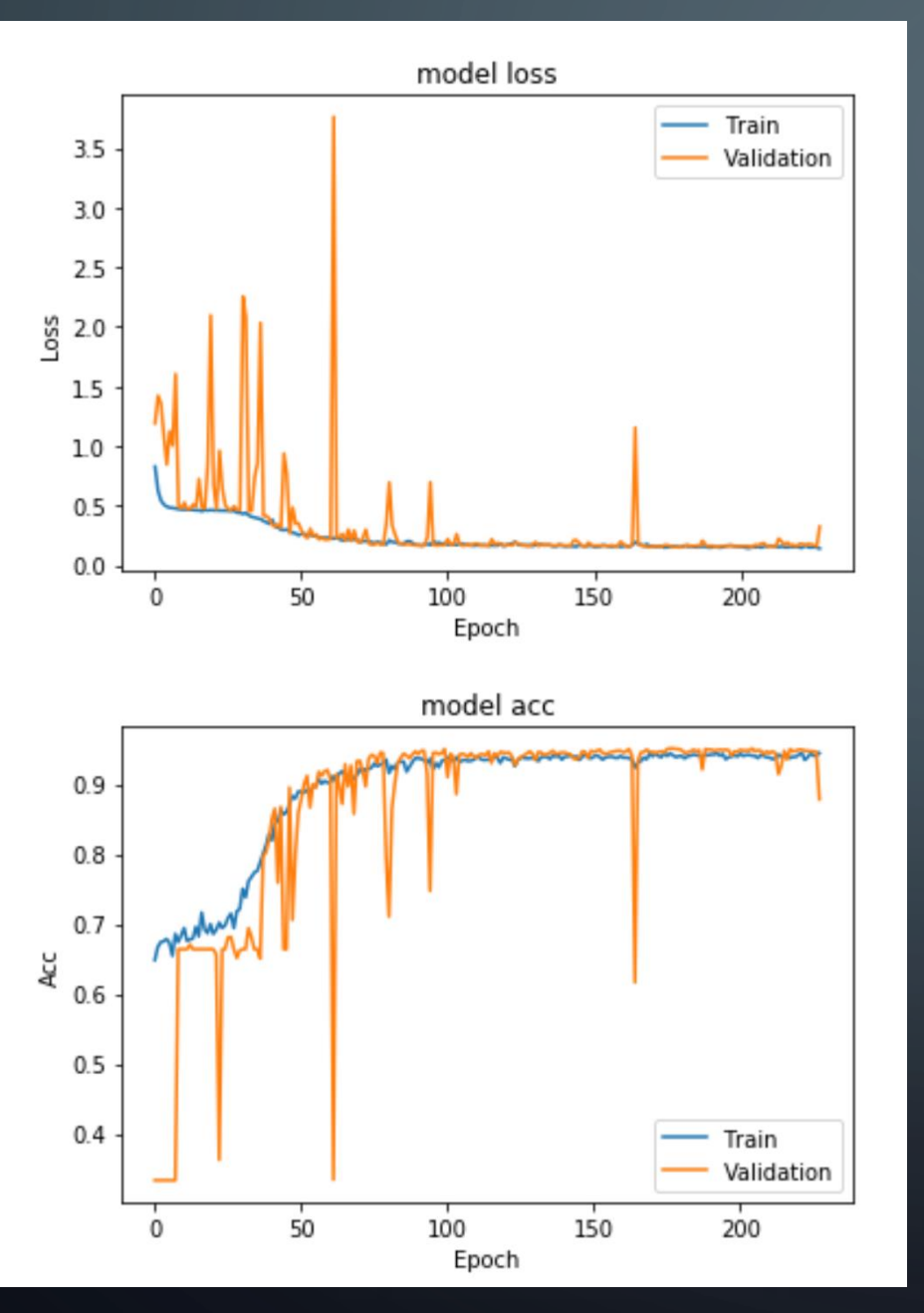

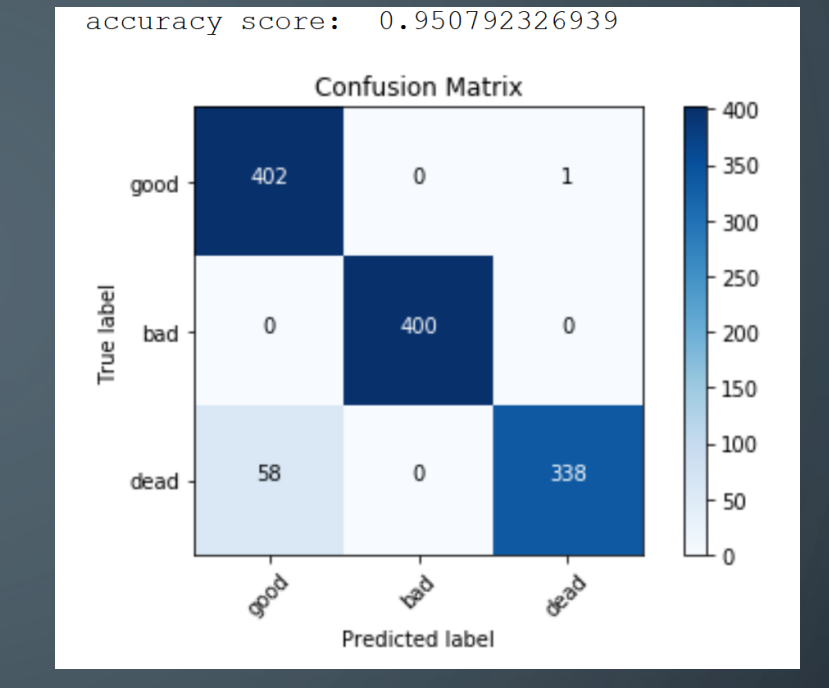

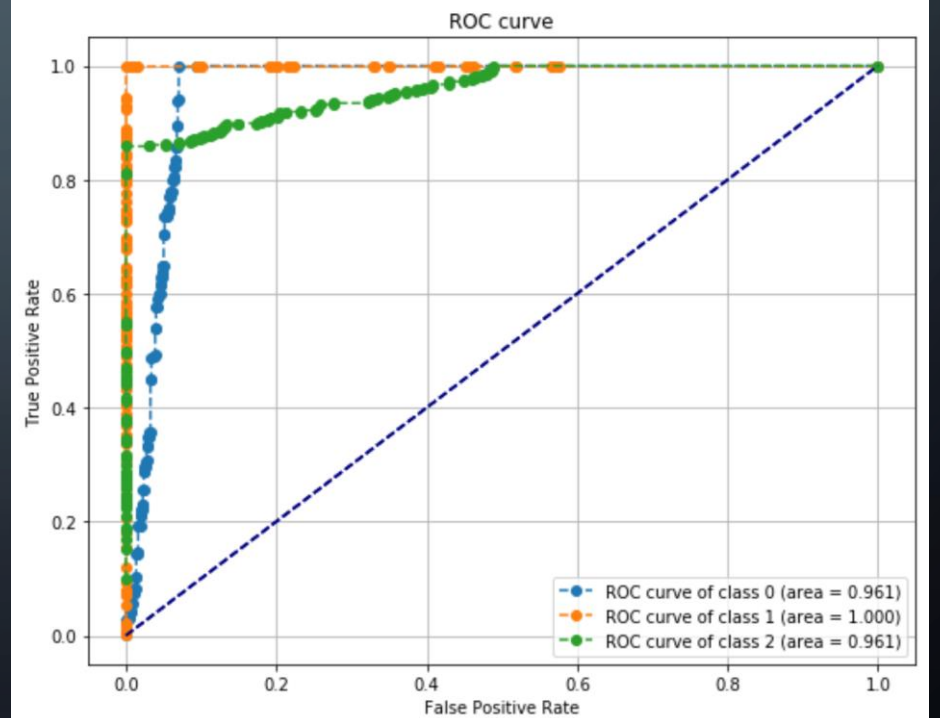

19

 $\bigcirc$ 

## SEMI-SUPERVISED MODEL

 $\bigcap$ 

16

 $\bigcap$ 

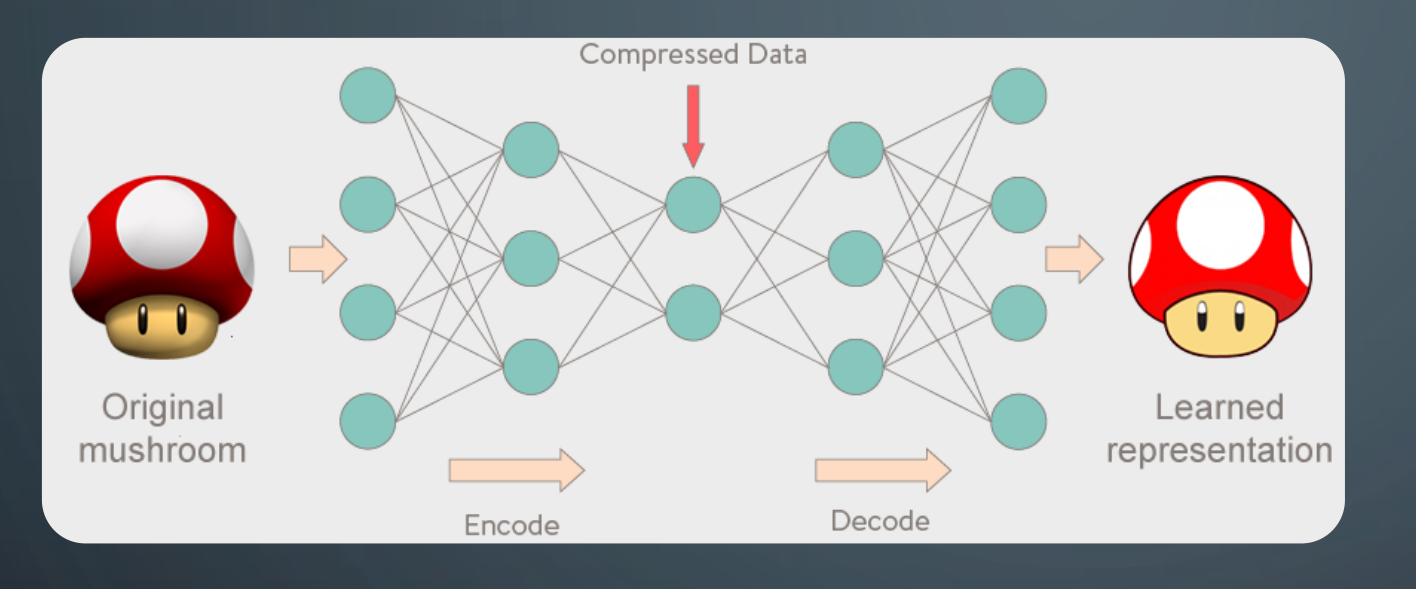

# Auto-Encoder

 $\cap$ 

 $\left( \begin{array}{c} \end{array} \right)$ 

 $\bigcap$ 

• The bottleneck structures work using dimensionality reduction.

- We are interested in seeing the features that are learned at the bottleneck stage of the AE after a successful reconstruction.
- We can use the reconstruction loss as a discriminant

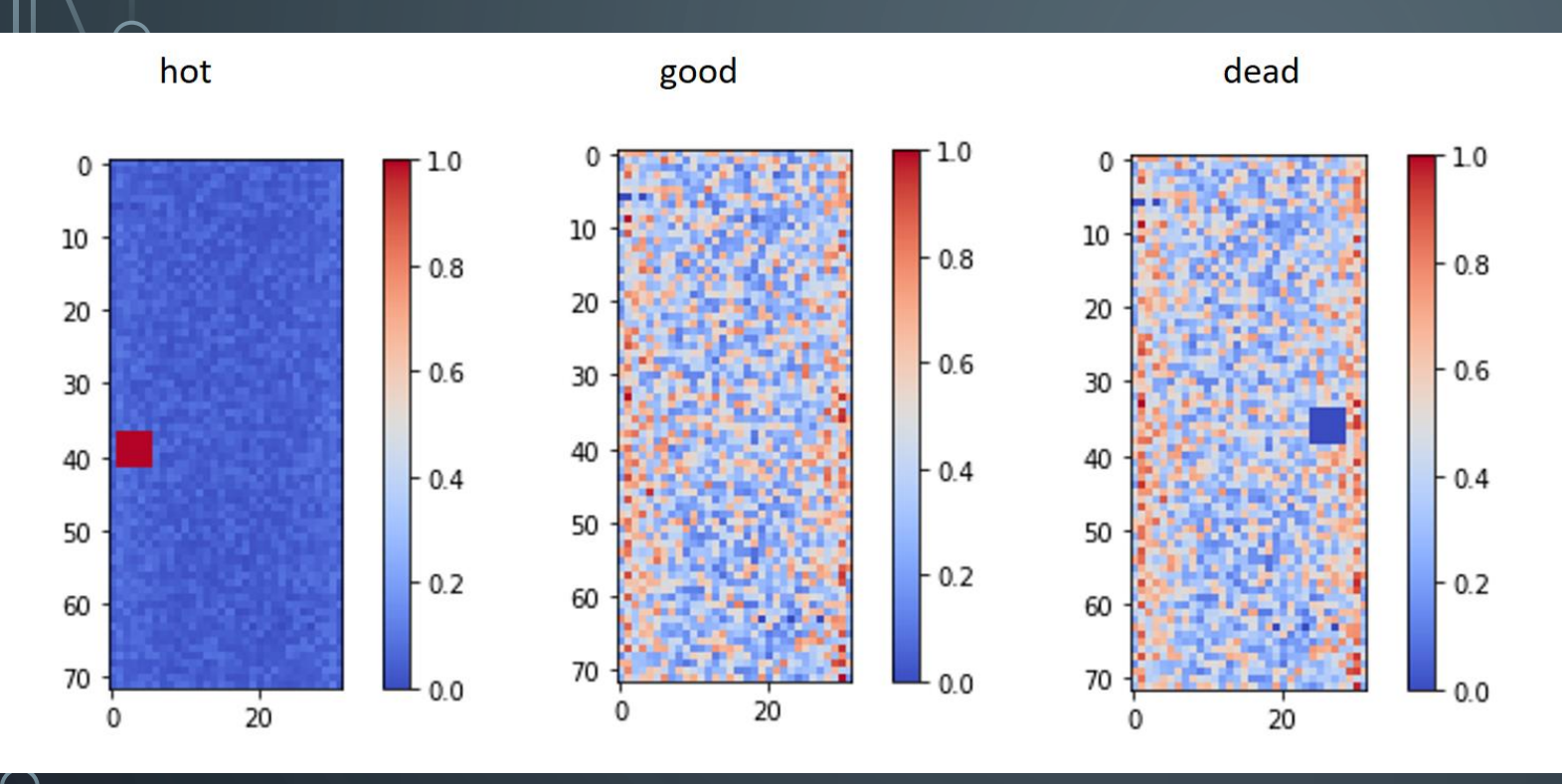

- Trained only on good images
- Expected to see better reconstruction for good images and a much different reconstruction for bad images.
- Bad images have 5x5 bad regions
	- Hot
	- Dead
- Images have been normalized

22

# SETTINGS FOR THE MODEL

 $\bigcap$ 

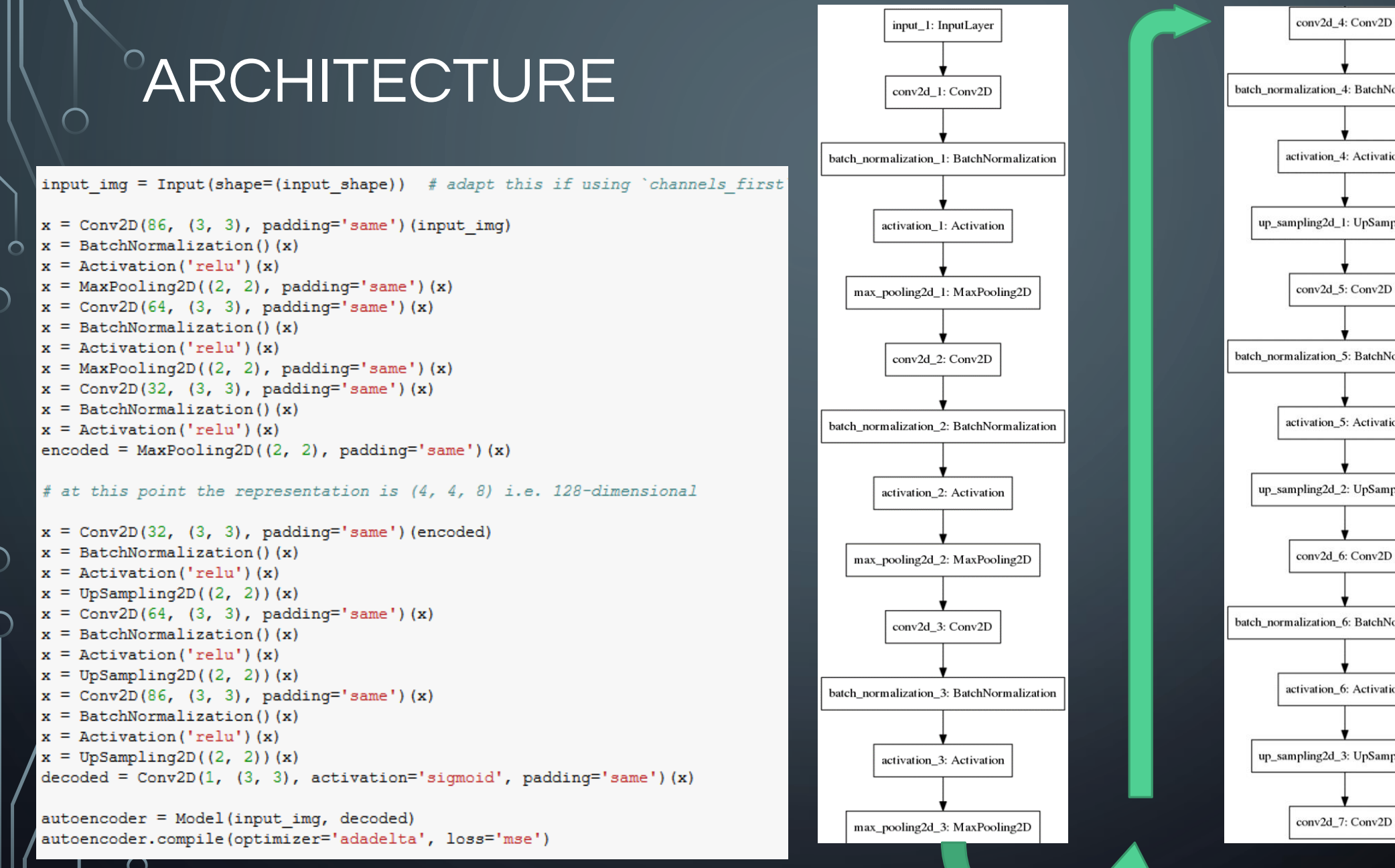

batch normalization 4: BatchNormalization activation\_4: Activation up\_sampling2d\_1: UpSampling2D conv2d\_5: Conv2D batch normalization 5: BatchNormalization activation 5: Activation up\_sampling2d\_2: UpSampling2D conv2d\_6: Conv2D batch\_normalization\_6: BatchNormalization activation 6: Activation up\_sampling2d\_3: UpSampling2D

### RESULTS

 $\overline{\wedge}$ 

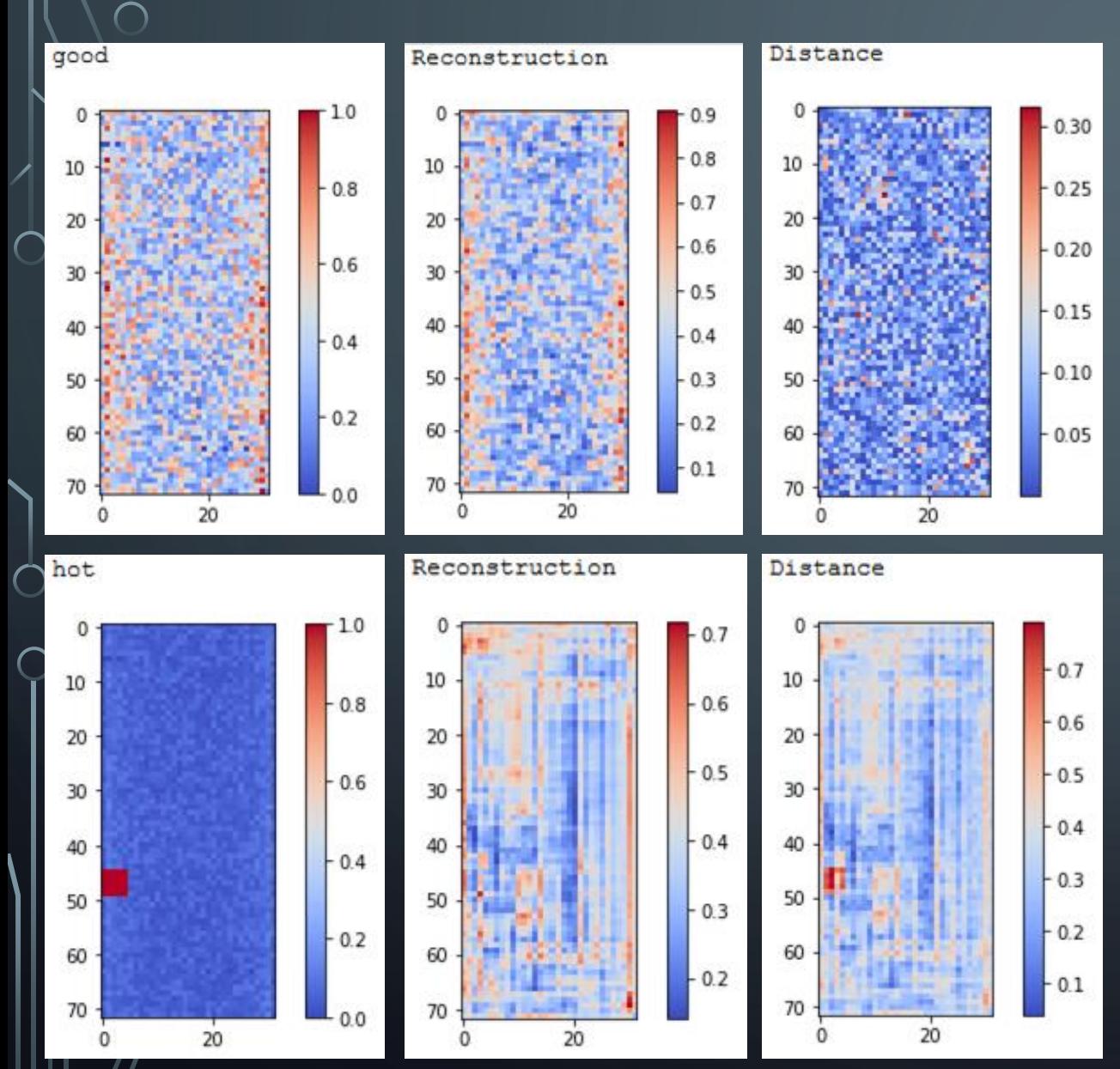

### After testing different parameters this architecture seems to perform best for us.

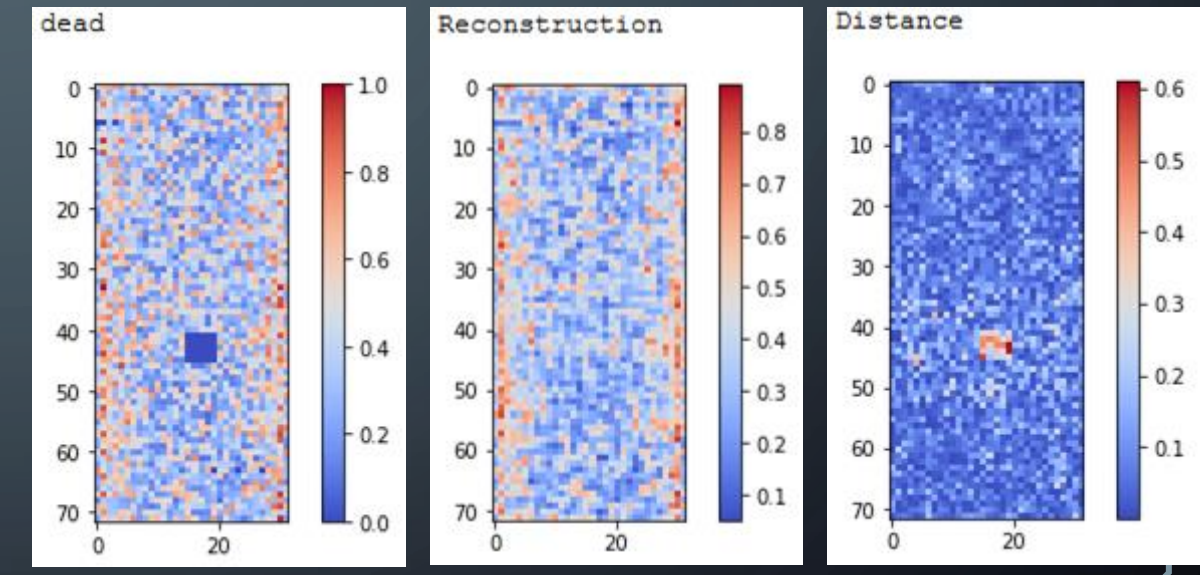

#### The distribution of the error in the reconstruction confirms that they are differentiable and so we can simply place a cut and classify accordingly

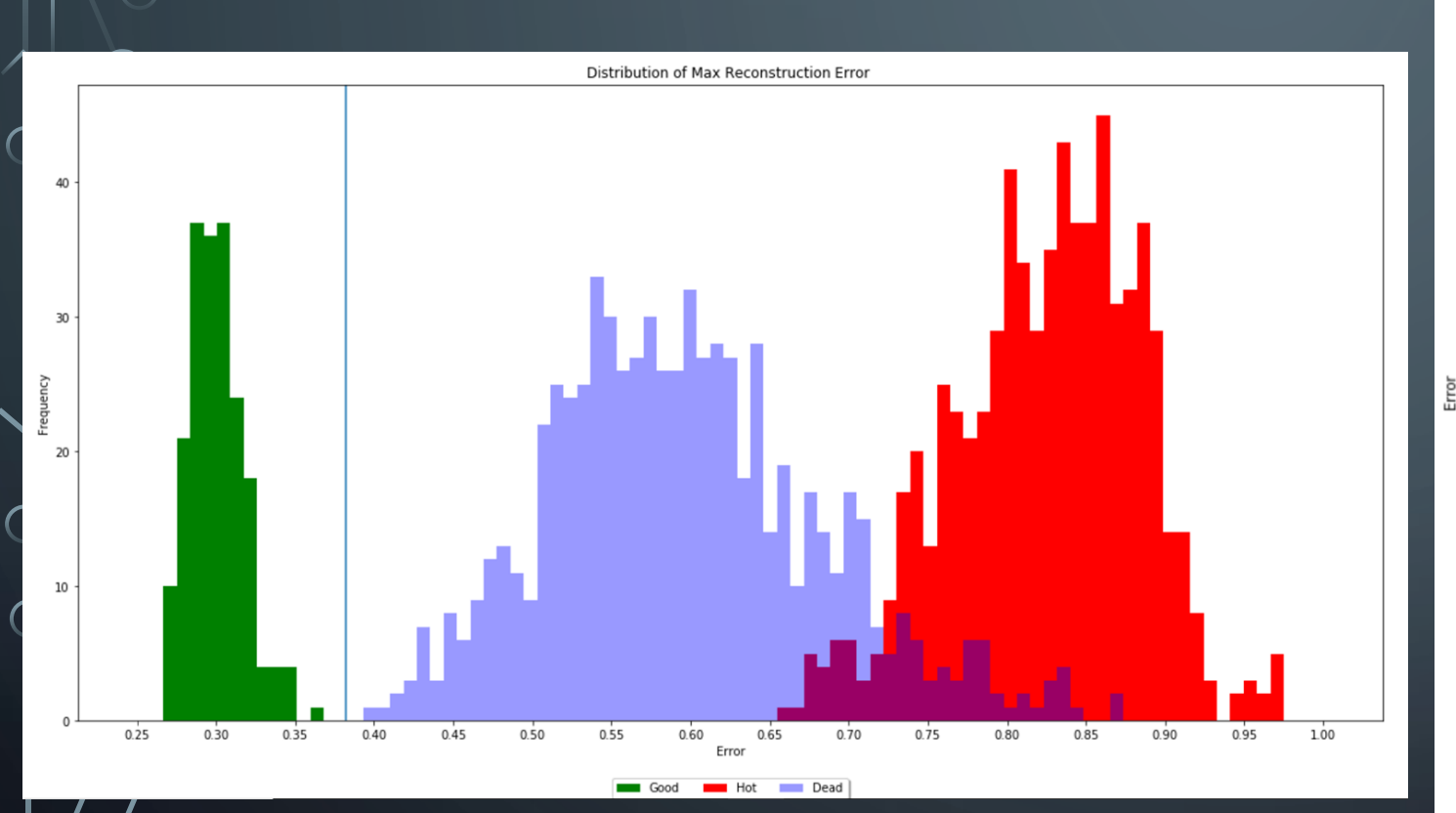

RESULTS

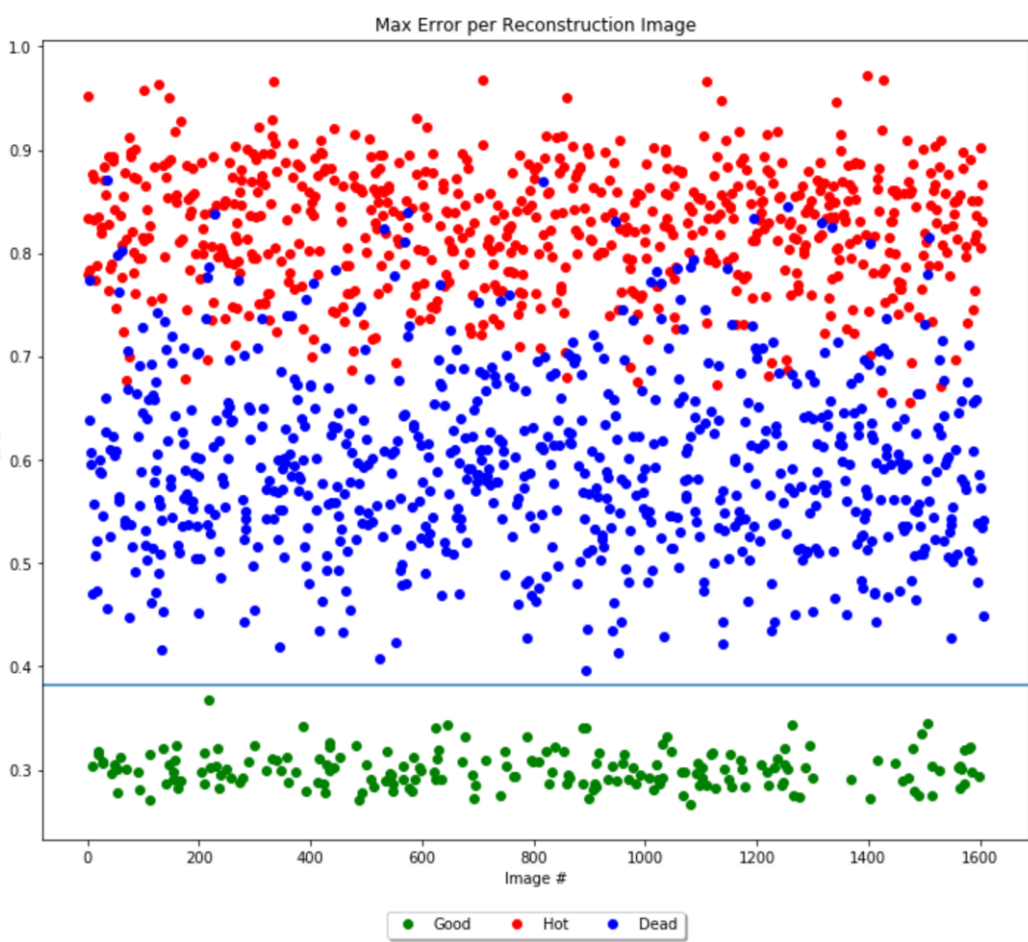

# Thank you!

 $\bigcap$ 

# BACKUP

 $\bigcirc$ 

16

 $\bigcap$ 

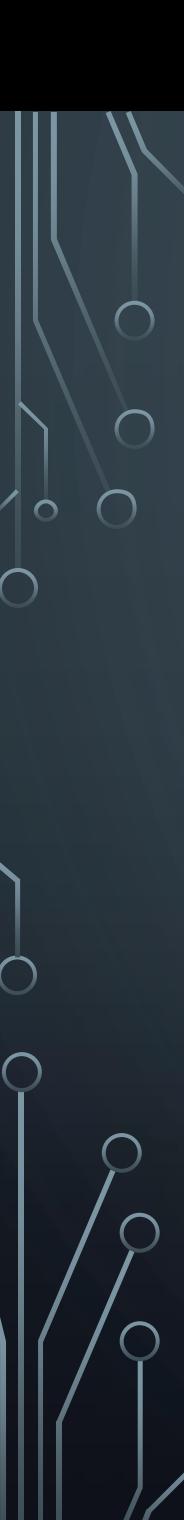

 $\bigcap$ 

# Acknowledgments

- Federico De Guio , Ph.D
- Nural Akchurin, PH.D
- Sudhir Malik , Ph.D
- The US State Dept.
- The University of Michigan
- CERN/CMS
- Steven Goldfarb, Ph.D
- Jean Krisch, Ph.D

### SIMPLE ARCHITECTURE WITH SIMPLE (BINARY, FIXED LOCATION) PROBLEM

 $model = Sequential(f)$ 

Conv2D(64, kernel size=(2, 2), activation='relu', input shape=(input shape), data format='channels last'),  $Flatten()$ .

```
Dense (2, activation='softmax')
```
model.compile(loss='categorical\_crossentropy',optimizer='adadelta',metrics=['accuracy'])

Epoch 20/20

h)

 $\left| \right|$ 

Epoch 20/20

 $1198/1198$  [========== - 5s 4ms/step - loss: 8.0321 - acc: 0.5017 - val loss: 8.0993 - val acc: 0.4975

### **NEXT** ARCHITECTURE

```
Conv2D(64, kernel size=(2, 2), activation='relu', input shape=(input shape), data format='channels last'),
Conv2D(64, (2, 2), activation='relu'),
MaxPooling2D(pool size=(2, 2)),
Conv2D(64, (3, 3), activation='relu'),
Conv2D(64, (2, 2), activation='relu'),
```
#### $Flatten()$ , Dense(2, activation='softmax')

model.compile(loss='categorical crossentropy',optimizer='adadelta',metrics=['accuracy'])

 $-66s$  55ms/step - loss: 8.0860 - acc: 0.4983 - val loss: 8.0188 - val acc: 0.502  $1198/1198$  [=

### **Architecture**

```
model = Sequential(BatchNormalization(input shape=input shape))
Conv2D(8, kernel size=(3, 3), strides=(2, 2), activation='relu')
Conv2D(8, kernel size=(3, 3), strides=(2, 2), activation='relu')
```

```
Dropout (0.25)
```

```
Flatten()
```

```
Dense(2, activation='softmax')
```
 $\vert$ 

### RESULTS

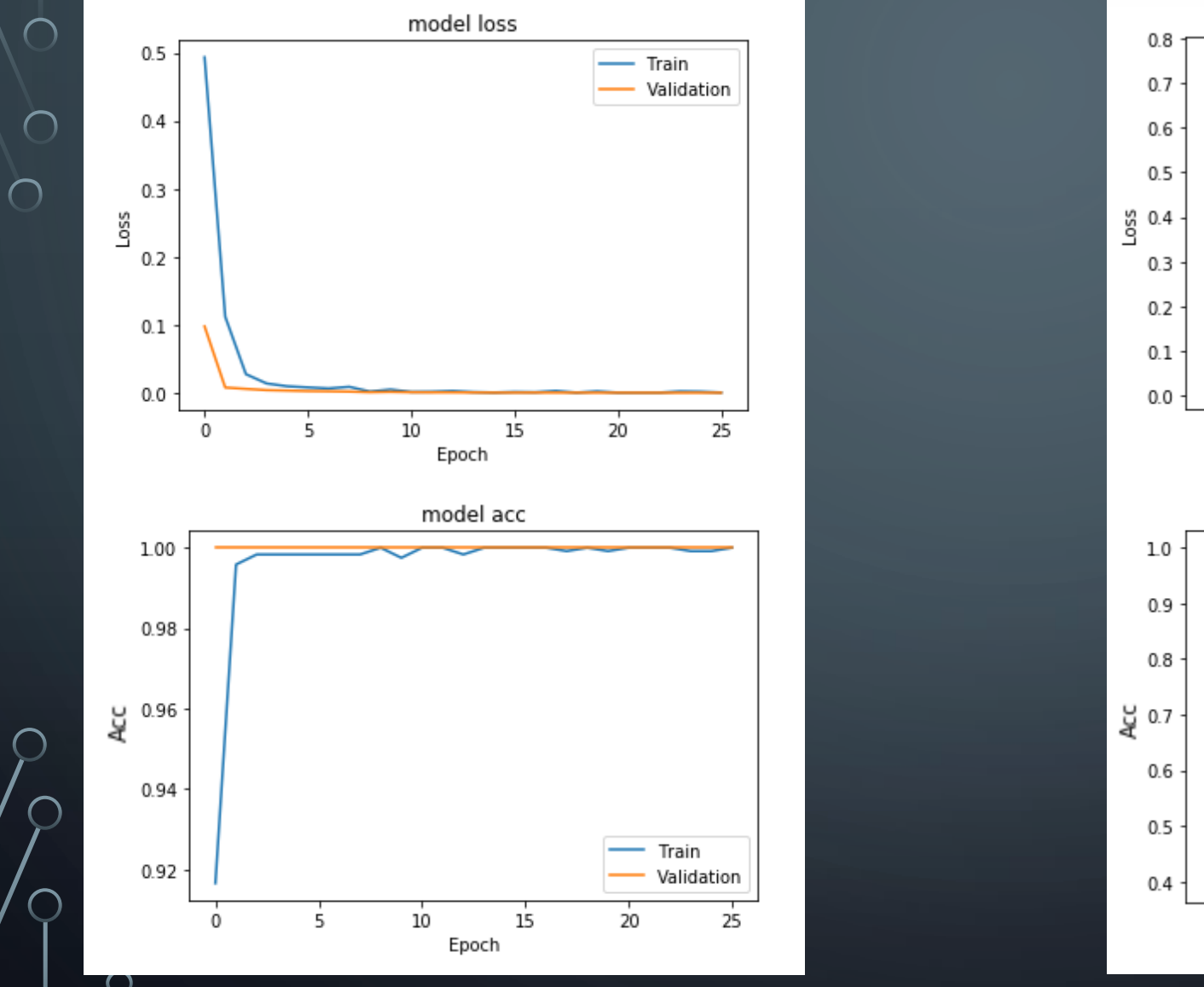

 $\bigcap$ 

16

 $\bigcirc$ 

 $\bigcap$ 

 $\bigcap$ 

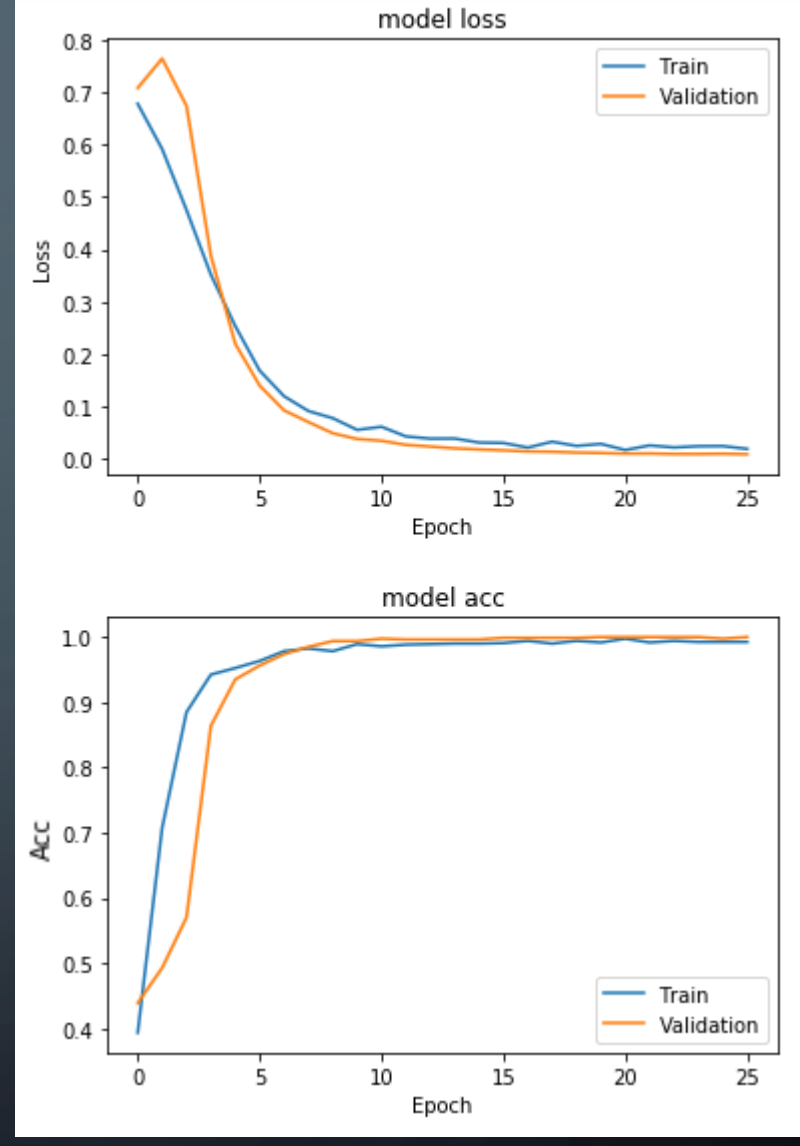

Fixed Location **Random Location Random Location** 

31

 $\bigcirc$ 

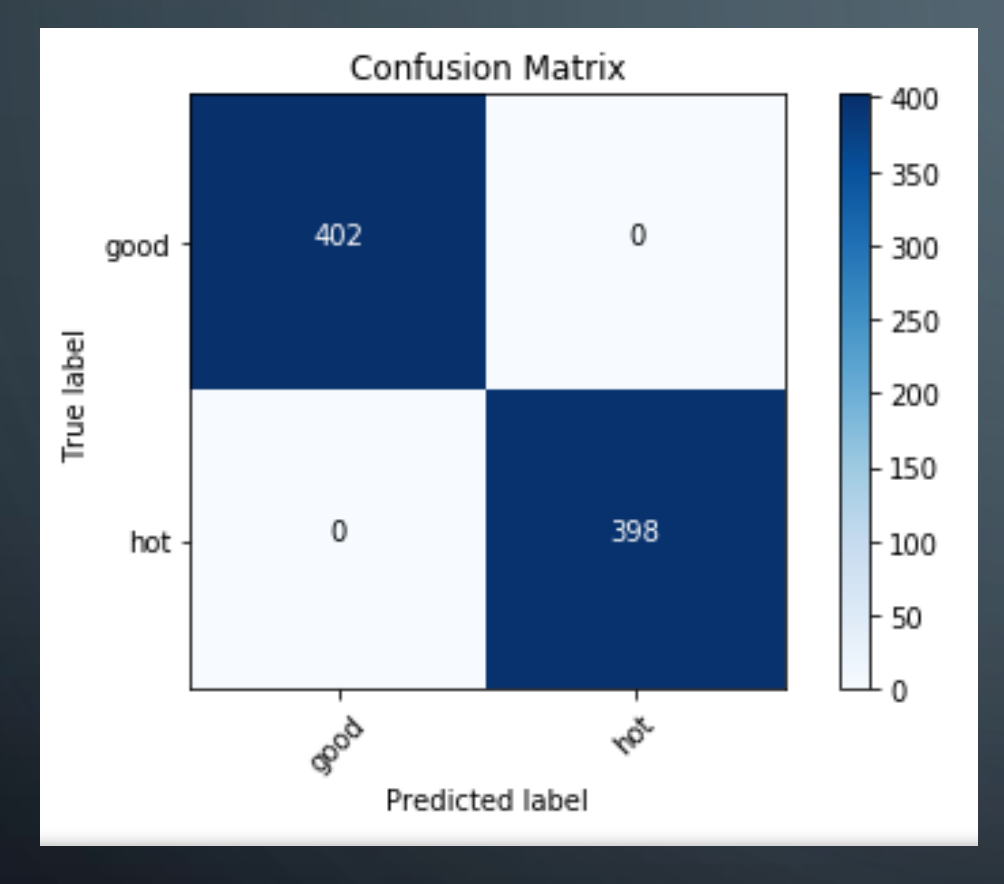

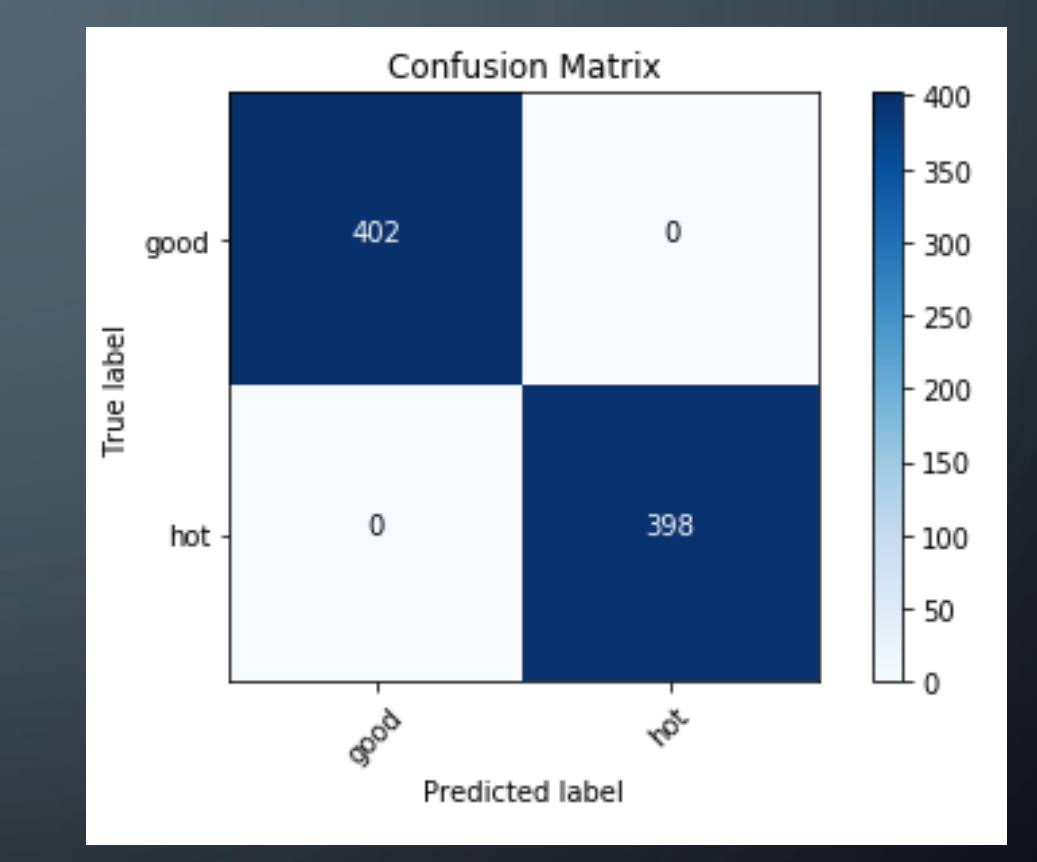

### Fixed Location **Random Location Random Location**

32

 $\rightarrow$ 

 $\bigcirc$ 

 $\bigcirc$ 

 $\bigcap$ 

 $\bigcirc$ 

 $\sqrt{6}$ 

 $\bigcirc$ 

 $\Box$ 

 $\subset$ 

## NOW LET'S MAKE THE PROBLEM A BIT HARDER

- With random position
- Multiclass problem (good ,hot, dead)
- Same arch.

33

## RESULTS

 $\bigcirc$ 

 $\bigcirc$ 

Epoch 141/150 Epoch 00141: val loss improved from 0.04021 to 0.03862, saving model to best weights.hdf5  $-$  1s - loss:  $0.\overline{0}626$  - acc:  $0.9844$  - val\_loss:  $0.0386$  - val\_acc:  $0.9908$ 

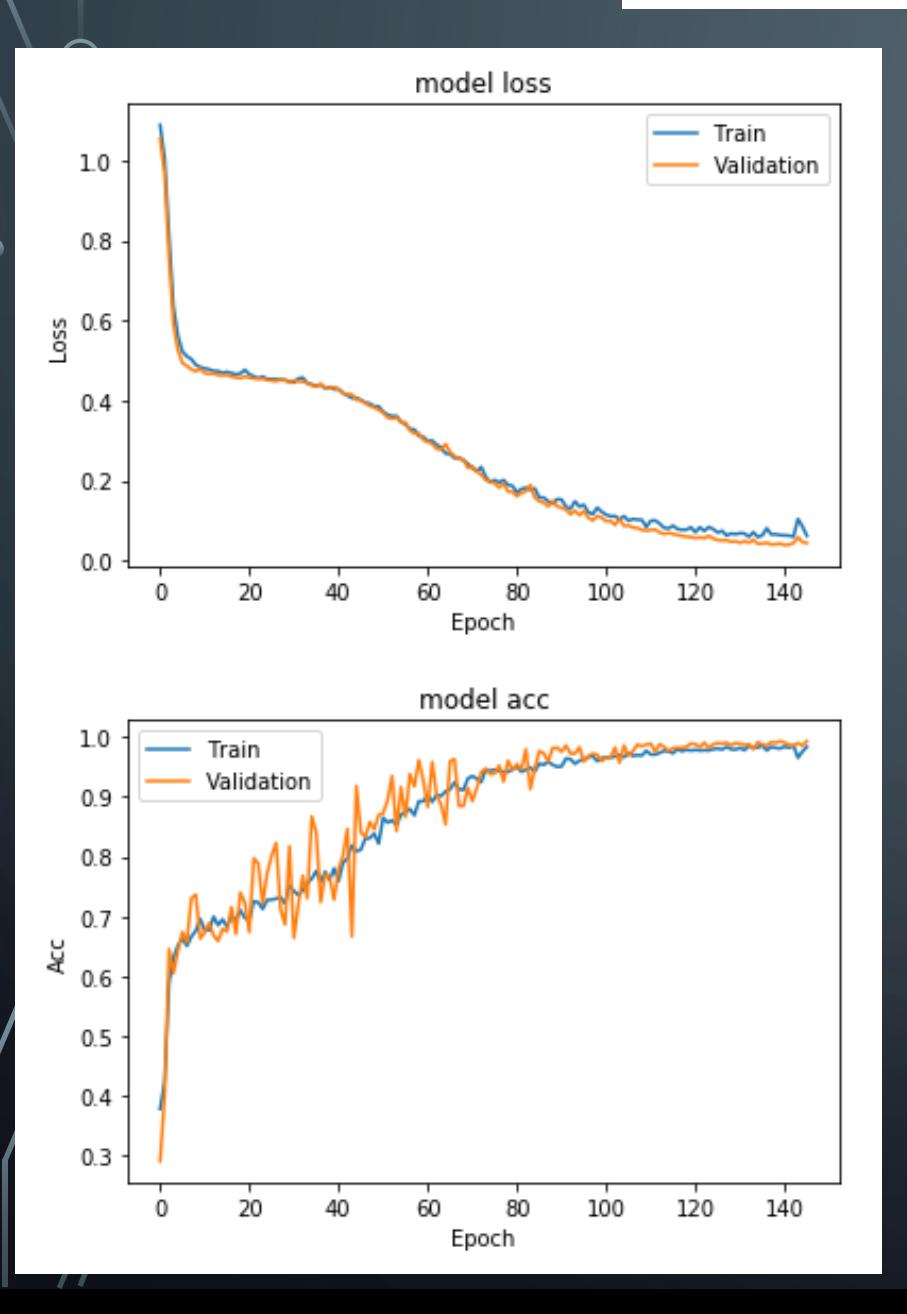

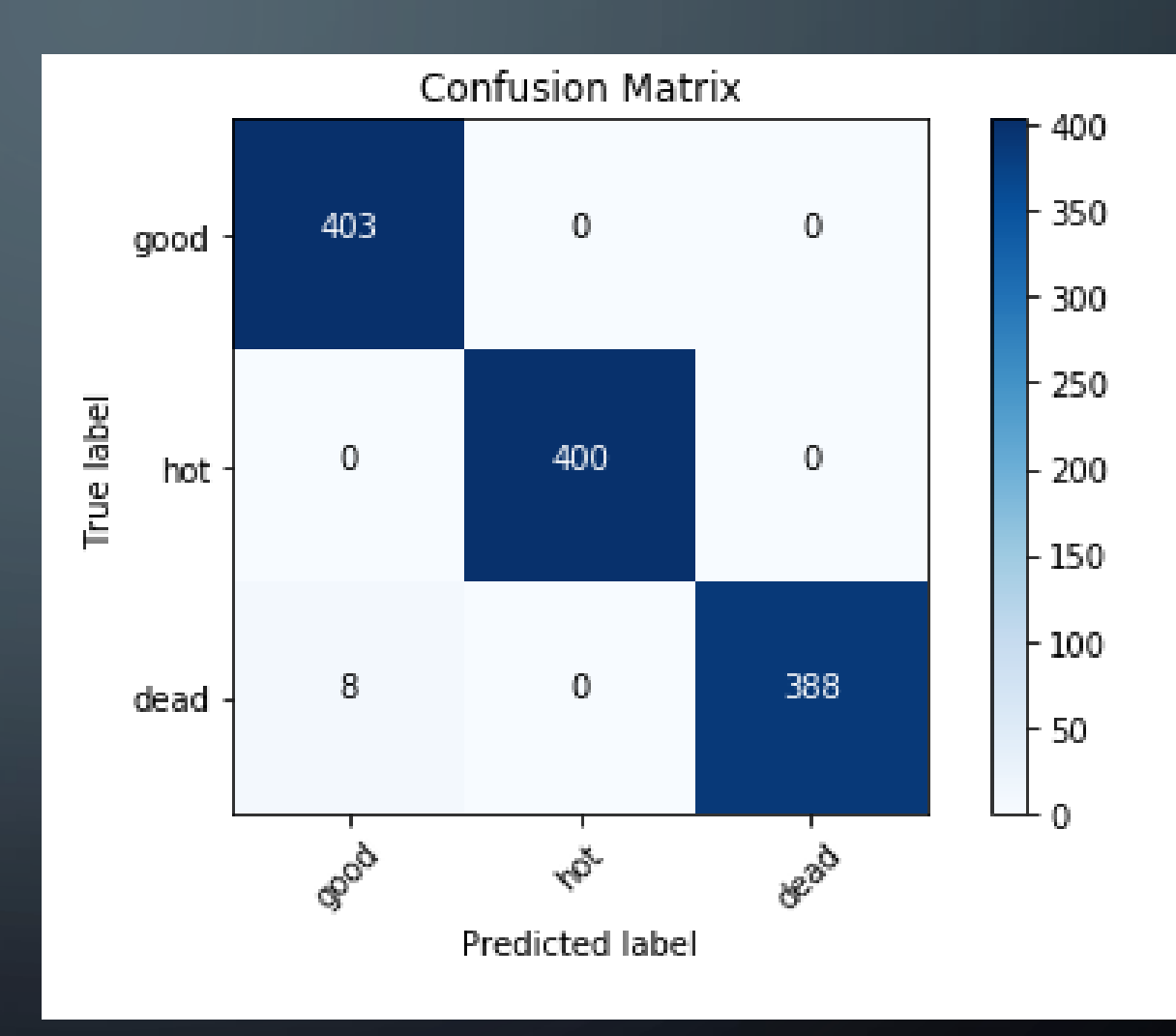

## NOW LET'S MAKE THE PROBLEM MORE **REALISTIC**

- With random position
- Multiclass problem (good ,hot, dead)
- Same arch.
- Only 1x1 bad channels

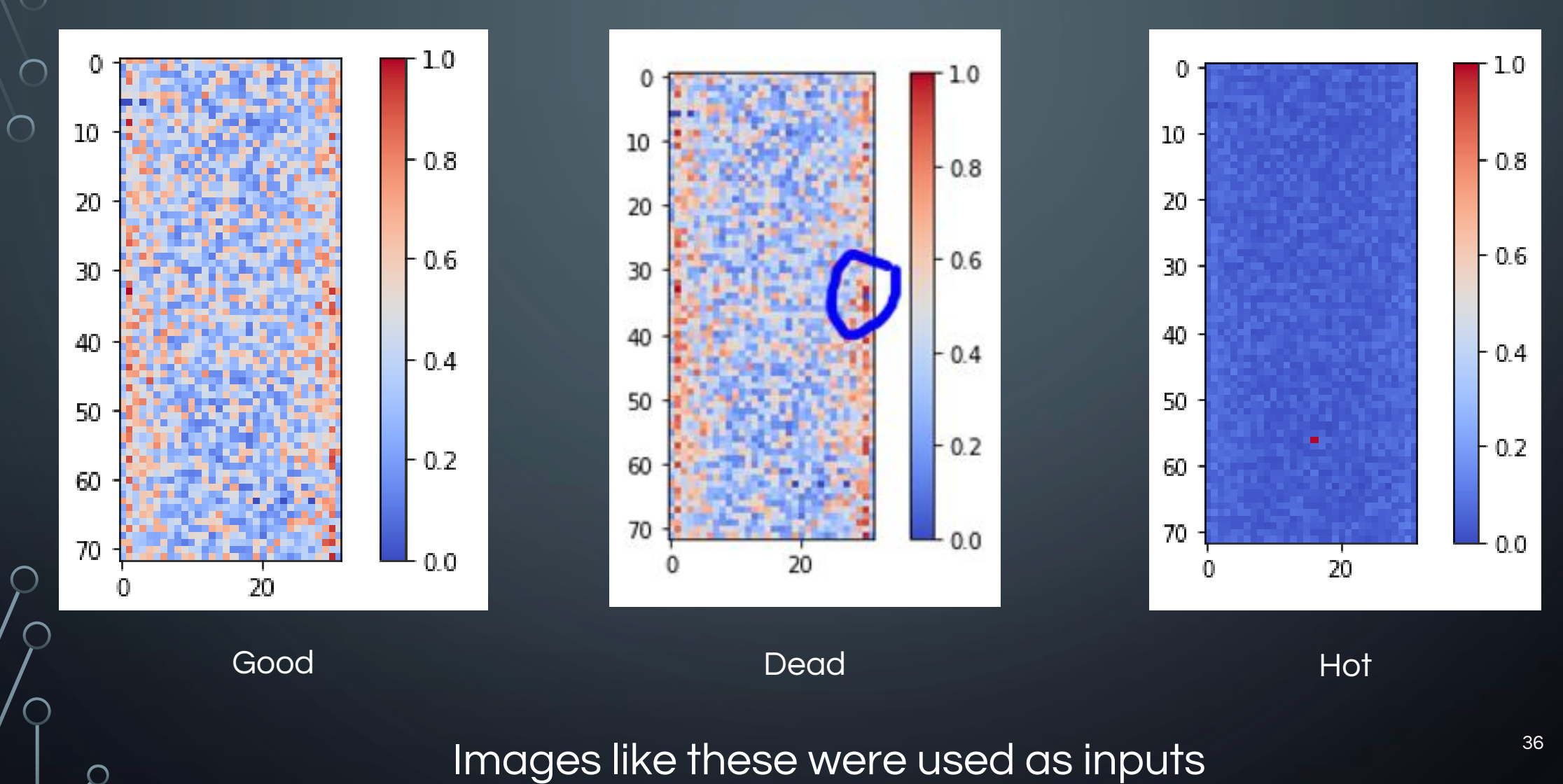

 $\bigcirc$ 

16

 $\bigcirc$ 

Epoch 250/250 Epoch 00250: val\_loss did not improve  $-$  1s - loss:  $0.\overline{3}824$  - acc:  $0.7870$  - val\_loss:  $0.5509$  - val\_acc:  $0.6372$ 

model loss

 $\bigcap$ 

 $\blacksquare$ 

-11

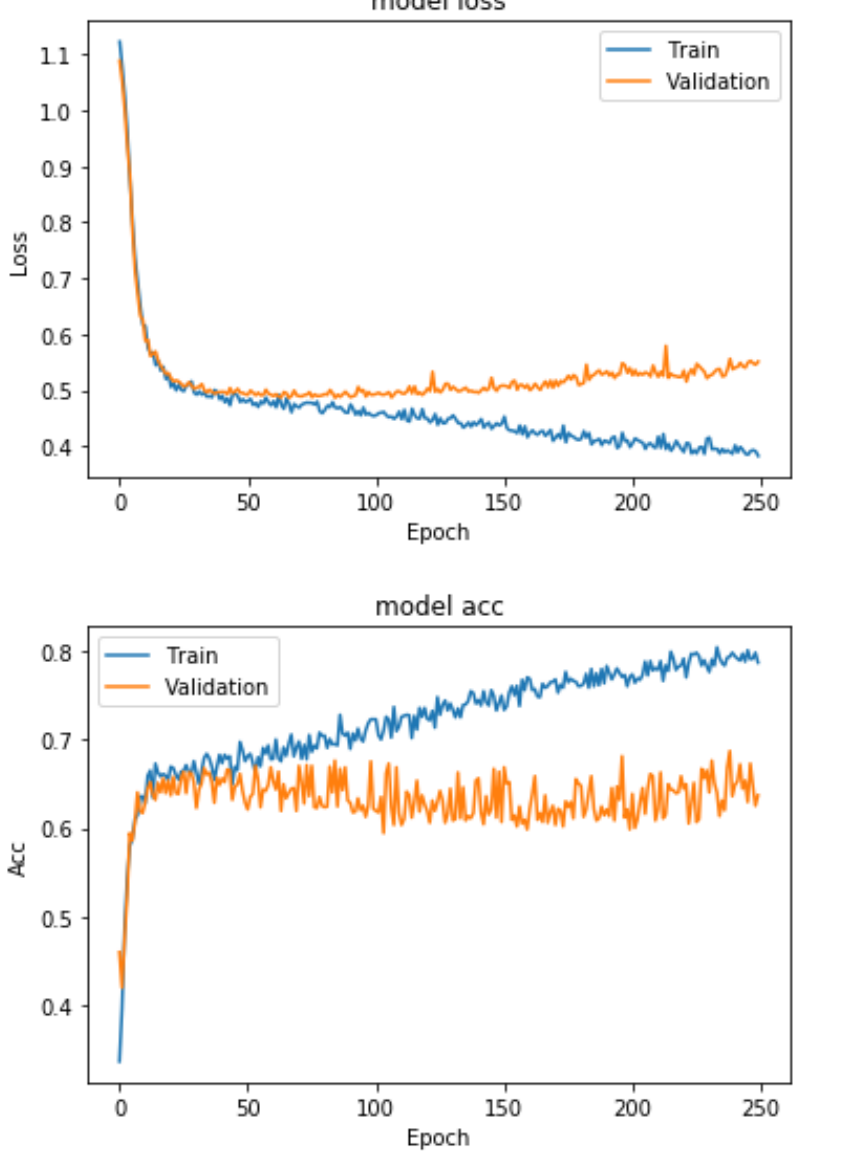

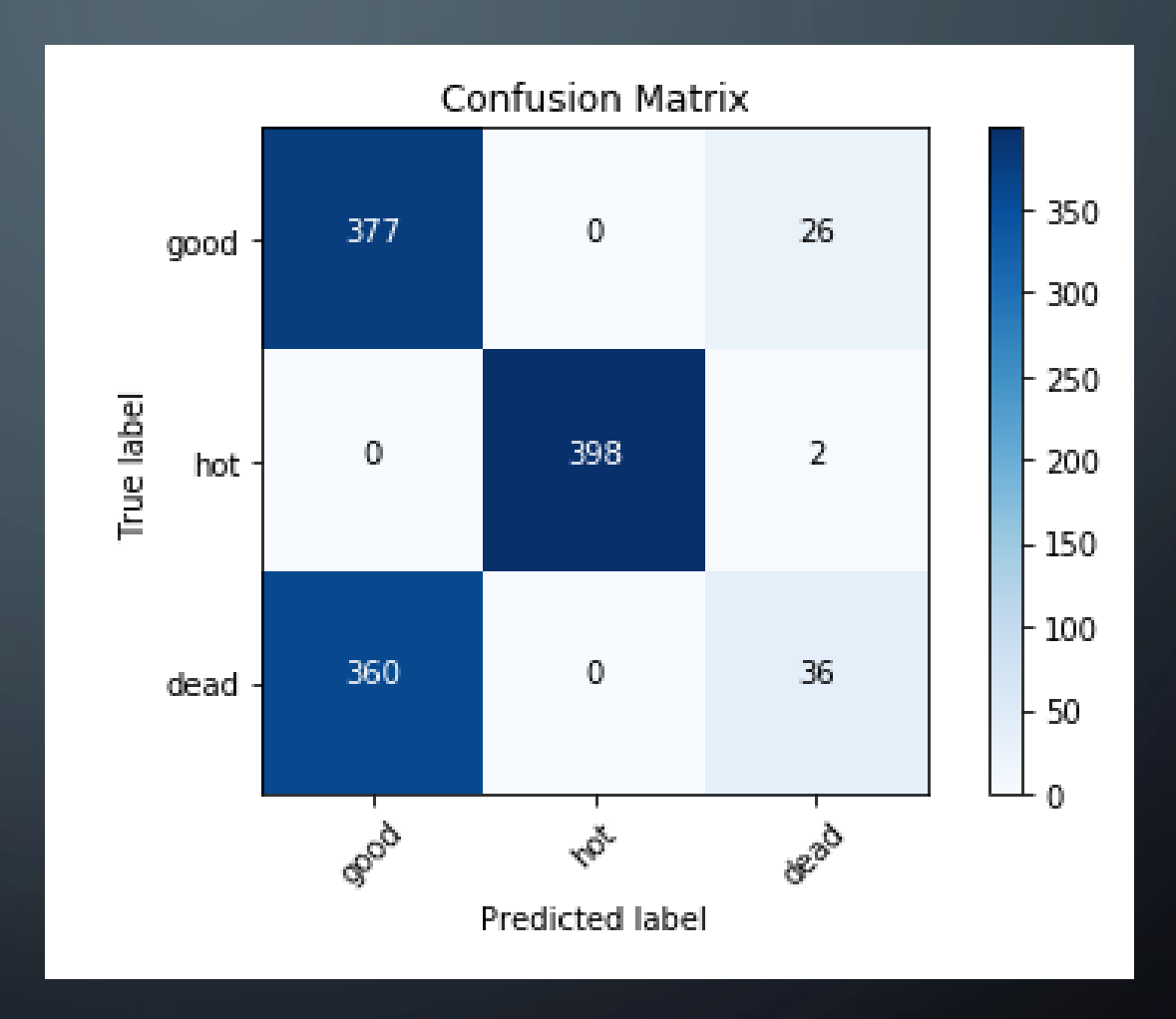

## ADD A COUPLE OF LAYERS

```
model = Sequential(f)Conv2D(10, kernel size=(2, 2), activation='relu', strides=(1, 1), input shape=input shape),
MaxPooling2D(pool size=(2,2)),
BatchNormalization(),
Conv2D(8, kernel size=(3, 3), activation='relu', strides=(1, 1)),
MaxPooling2D(pool size=(2,2)),
Conv2D(8, kernel size=(1, 1), activation='relu'),
Dropout (0.25),
Flatten(),
Dense(8, activation='relu'),
Dense(3, activation='softmax')
```

```
-1)
```
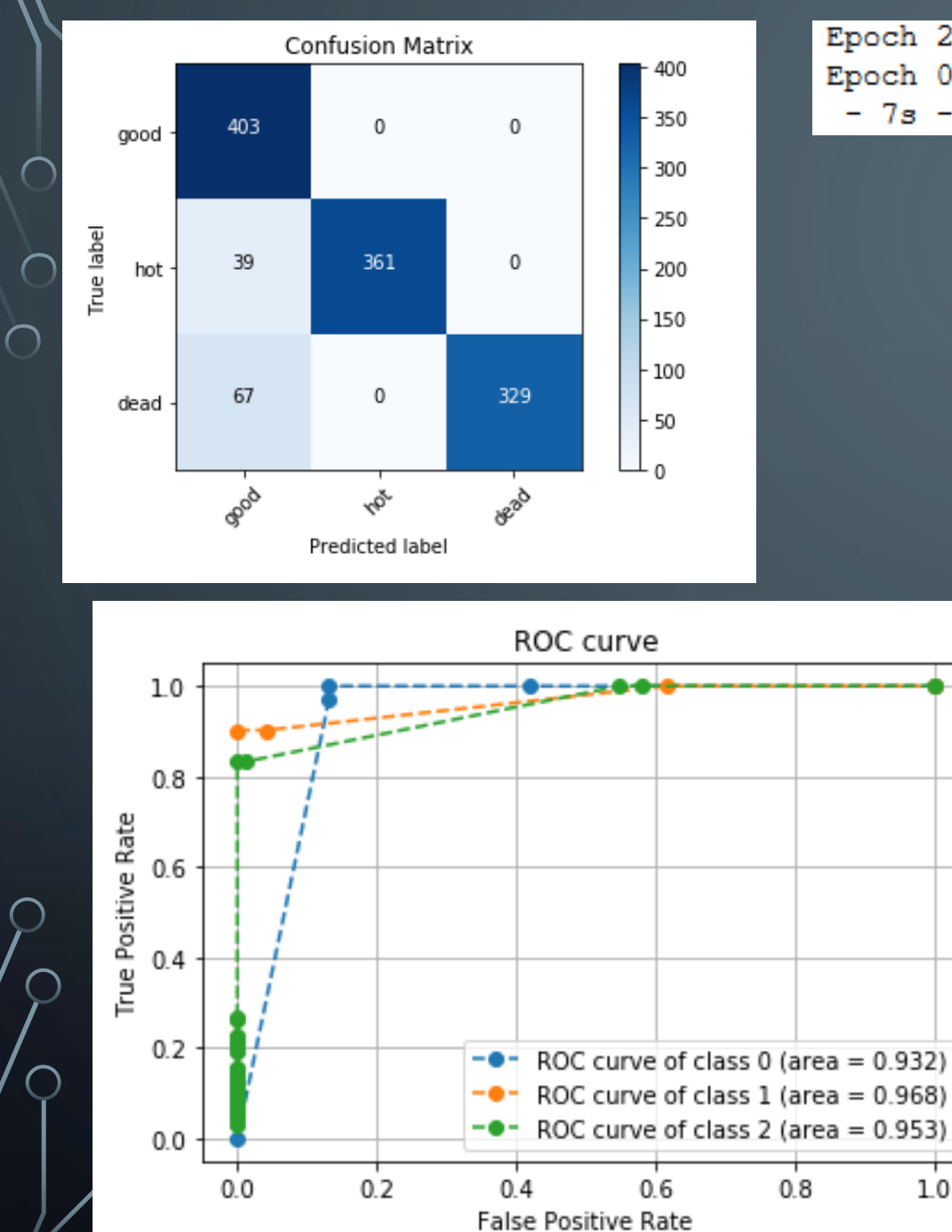

16

 $\bigcap$ 

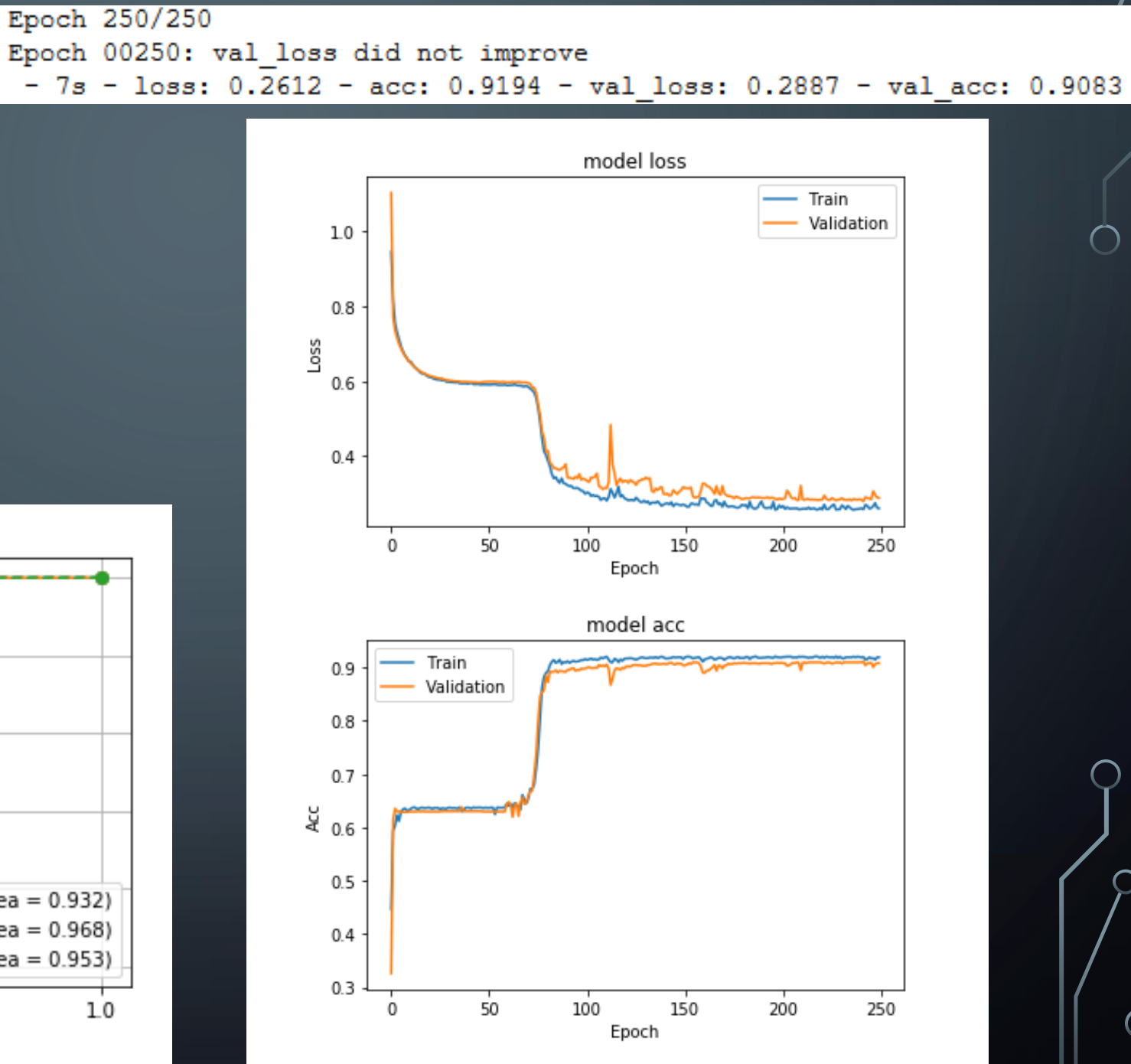

# TUNING

- Now we have to find a way to a make the model perform slightly better
- Minimize the amount of false positives

40

## HOW TO FIX THIS?

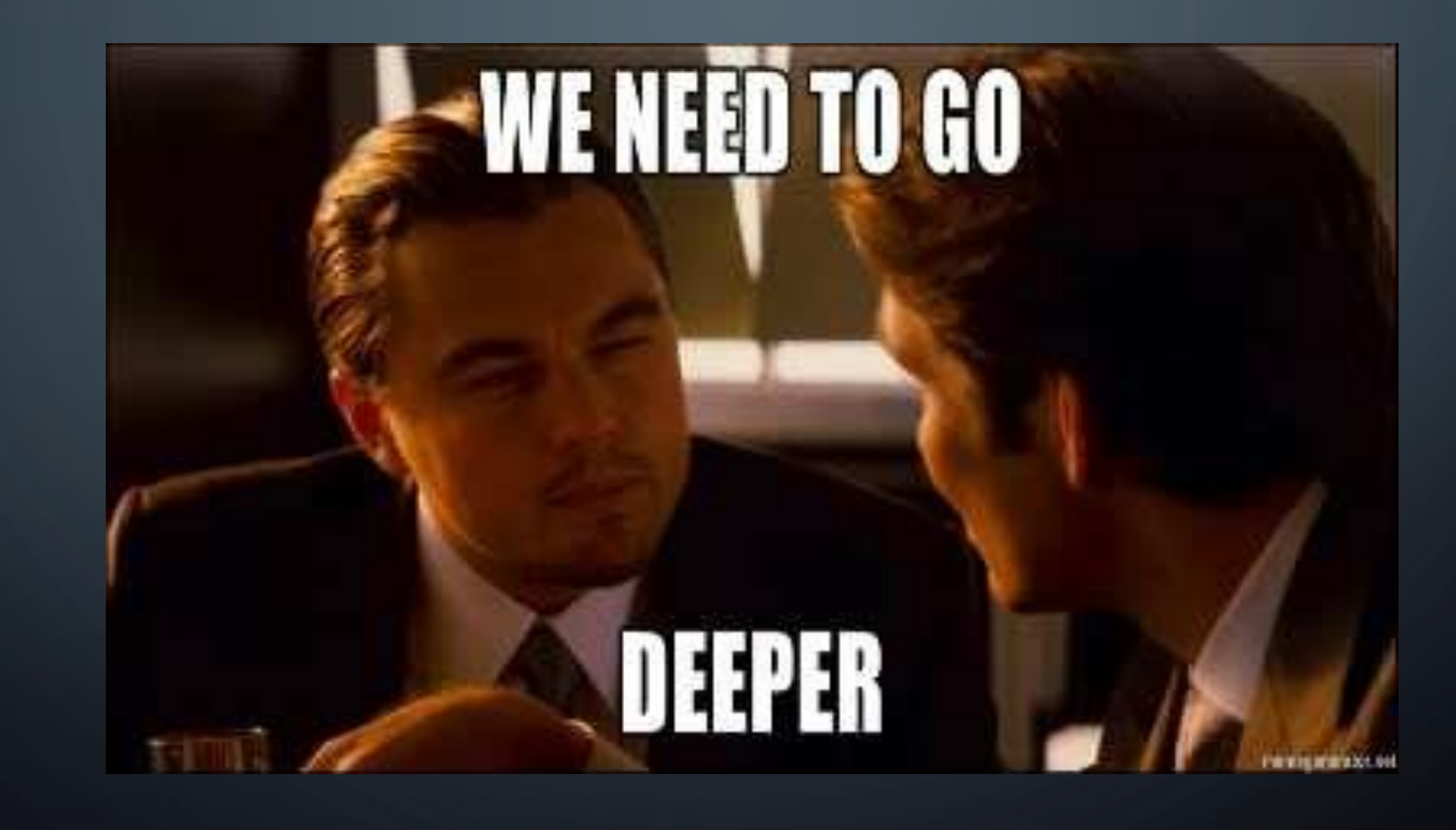

 $\bigcap$ 

Ò

## WHAT'S NEXT?

- Why and exactly what is it learning?
- Can we make it work with something more realistic?
	- 1x1 bad region (channel)
	- Can it identify what values should be expected after each lumi-section?
	- Move from artificial bad data to real cases of bad data (in progress)

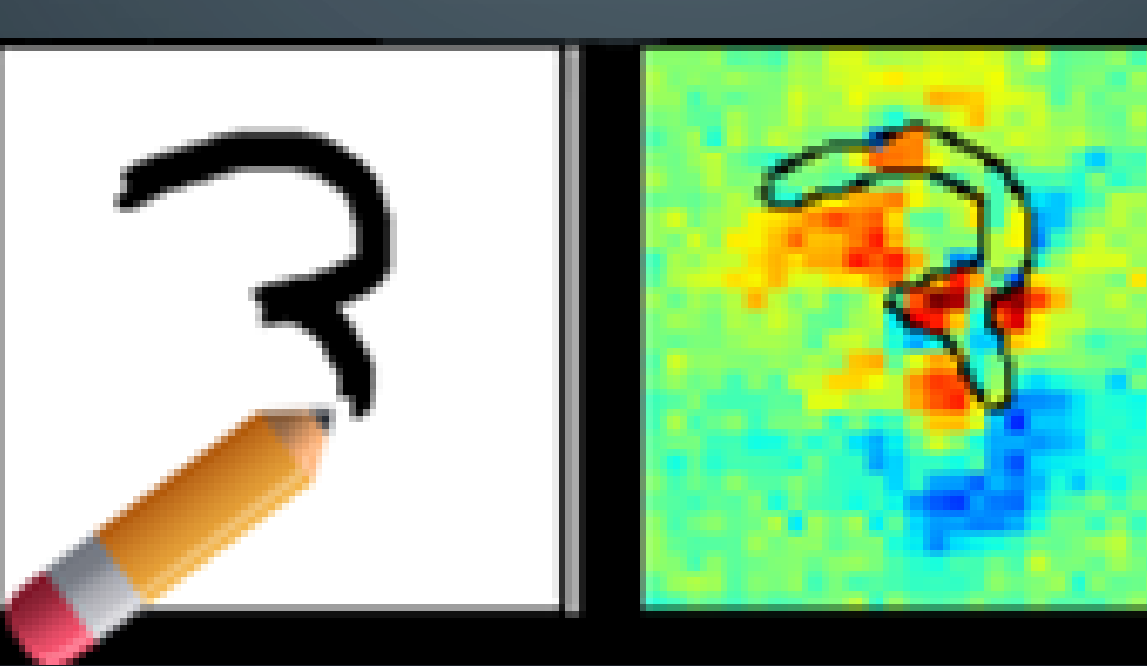

### • With this project I've noticed

- There are many parameters to consider (architecture, nodes, optimizers)
- There is no rule that let's you know where to start or how to develop the correct model
- **There is a lot of trial and error.**
- You have to spend more time building the model than tuning the parameters.
- There have been many other versions of the architectures shown.
	- All show similar patterns for results

# USED MODELS

For the models in the supervised approach : • Loss is categorical cross entropy For the more complex models

• Optimizer is Adam or other adaptive optimizers with similar results

### TOOLS AND DATA PREPARATION

• Have been familiarized with the following tools:

- Working with data stored as hdf5 files
- Familiarize with NumPy arrays
- Working env: Juypiter python notebook
- Matplotlib is used for plotting results
- Data comes in form of occupancy maps for HCAL
	- Flow of one map each lumisection for every lumisection.

### REMARKS

- Slight improvement in the performance overall
- This is still a toy model with very specific examples
- Has not been tested with actual data
- Shows potential but there is room for improvement